#### 28.1 INTRODUCTION

#### 28.2 NAMING PASS CASES

- 28.2.1 Personal Income Tax
- 28.2.2 Business Entities, Pass-Through Entities, and Team Audits
- 28.2.3 Claims and RARs for Personal Income Tax
- 28.2.4 Claims and RARs for Business Entities, Pass-Through Entities, and Team Audits

#### 28.3 NAMING PASS CASE UNITS

- 28.3.1 Personal Income Tax
- 28.3.2 Business Entities
- 28.3.3 Pass-Through Entities
  - 28.3.3.1 PTE Primary Case Unit
  - 28.3.3.2 Member Primary Case Unit
  - 28.3.3.3 PTE Non-Primary Case Unit
  - 28.3.3.4 Member Non-Primary Case Unit

#### 28.3.4 Team Audits

- 28.3.4.1 Primary Case Unit
- 28.3.4.2 Team Member Case Unit
- 28.3.4.3 Dummy Team Member Case Unit
- 28.3.4.4 Unused Non-Primary Case Unit
- 28.3.5 Claims and RARs for Personal Income Tax
- 28.3.6 Claims and RARs for Business Entities, Pass-Through Entities, and Team Audits
  - 28.3.6.1 Business Entities
  - 28.3.6.2 Pass-Through Entities
  - 28.3.6.3 Team Audits

## 28.4 NAMING PASS FOLDERS

28.4.1 Naming Static Folders

- 28.4.2 Naming Issue Folders
- 28.4.3 Naming Issue Folders for Team Audits
  - 28.4.3.1 Issue Folders for Team Audits Primary Case Unit
  - 28.4.3.2 Issue Folders for Team Audits Team Member Case Unit

#### 28.5 NAMING PASS DOCUMENTS

- 28.5.1 Naming Non-Correspondence Documents
- 28.5.2 Naming Draft Correspondence Documents
  - 28.5.2.1 Letter
  - 28.5.2.2 Information Document Requests (IDR)
  - 28.5.2.3 Audit Issue Presentation Sheet (AIPS)
  - 28.5.2.4 Waivers
  - 28.5.2.5 Power of Attorney Declaration
- 28.5.3 Naming Received Correspondence Documents

#### 28.6 RECORDING RECEIVED CORRESPONDENCE IN PASS

- 28.6.1 Correspondence Received in Physical Form
- 28.6.2 Correspondence Received via Email, Fax, or Electronic Storage Device
  - 28.6.2.1 Correspondence Received via Email
  - 28.6.2.2 Correspondence Received via Fax
  - 28.6.2.3 Correspondence Received via Electronic Storage Device
- 28.6.3 Correspondence Received via CM
- 28.6.4 Correspondence Received via MyFTB
- 28.7 RECORDING FEDERAL TAX INFORMATION IN PASS
- 28.8 RECORDING PRIVILEGED INFORMATION IN PASS

- 28.8.1 Communication Between Audit and Legal
- 28.8.2 Third Party Information
- 28.9 CROSS REFERENCING CORRESPONDENCE, DOCUMENTS, AND RETURNS
  - 28.9.1 Cross Referencing Correspondence Documents
  - 28.9.2 Cross Referencing Physical Correspondence
  - 28.9.3 Cross Referencing Non-Correspondence Documents
  - 28.9.4 Cross Referencing Returns

#### 28.10 INDEX TO AUDIT FILE (9923)

- 28.10.1 Index to Audit File
- 28.10.2 007 Received Correspondence
- 28.10.3 Information Document Request Log
- 28.10.4 Audit Issue Presentation Sheet Log

#### 28.11 COMMON DOCUMENTS IN PASS FOLDERS

- 28.11.1 Common Documents in Static Folders
- 28.11.2 Common Documents in Non-Static Folders

## 28.12 WORKING PAPER PROCEDURES FOR PROTESTED CASES

- 28.12.1 Creating Protest Workpaper Files
- 28.12.2 Naming Protest Issue Folders
- 28.12.3 Naming Protest Documents
- 28.12.4 Instructions for Index to Protest File (Form 9923)

NOTE: ((\* \* \*)) = Indicates confidential and/or proprietary information that has been deleted.

|                           |                                                                                          |                                                  |                                                                                                    | Rev. 7/1                                                         |  |
|---------------------------|------------------------------------------------------------------------------------------|--------------------------------------------------|----------------------------------------------------------------------------------------------------|------------------------------------------------------------------|--|
| 28.1                      | The Working P                                                                            | aner Procedures (M/PP)                           | establishes a standardized metho                                                                   | od for auditors to name files                                    |  |
| INTRODUCTION              |                                                                                          | •                                                | cross reference documents in aud                                                                   |                                                                  |  |
|                           | All audit workir                                                                         | ng papers are created,                           | recorded and stored in PASS.                                                                       |                                                                  |  |
|                           |                                                                                          |                                                  |                                                                                                    | Rev. 7/1                                                         |  |
| 28.2 Naming<br>PASS Cases |                                                                                          |                                                  | the taxpayer's name and year(s) users when naming PASS cases. <b>DO</b>                            |                                                                  |  |
|                           | the new candid                                                                           | ate window. To compl                             | ames a case based upon the inforr<br>y with the standardized naming co<br>25.2.6 Re-naming a Case. |                                                                  |  |
|                           | The naming co                                                                            | nvention of a case will                          | vary depending on the entity and                                                                   | type of audit.                                                   |  |
|                           | MAP 28.2.1                                                                               | Personal Income                                  | Tax                                                                                                |                                                                  |  |
|                           | MAP 28.2.2 Business Entities, Pass-Through Entities, and Team Audits                     |                                                  |                                                                                                    |                                                                  |  |
|                           | MAP 28.2.3 Claims and RARs for Personal Income Tax                                       |                                                  |                                                                                                    |                                                                  |  |
|                           | MAP 28.2.4 Claims and RARs for Business Entities, Pass-Through Entities, and Team Audits |                                                  |                                                                                                    |                                                                  |  |
|                           |                                                                                          |                                                  |                                                                                                    |                                                                  |  |
|                           |                                                                                          | Ν                                                | AMING CONVENTION MATRIX                                                                            |                                                                  |  |
|                           |                                                                                          | Category                                         | Naming Convention                                                                                  | Example                                                          |  |
|                           |                                                                                          | PIT - Audit                                      | Last Name, First Name - (Audit Cycle)                                                              | Smith, Joseph - (2015-2016)                                      |  |
|                           |                                                                                          | PIT - Claim                                      | Last Name, First Name - Claim (Audit Cycle)                                                        | Smith, Joseph - Claim (2015-2016)                                |  |
|                           | Case <sup>1</sup>                                                                        | PIT - RAR                                        | Last Name, First Name - RAR (Audit Cycle)                                                          | Smith, Joseph - RAR (2015-2016)                                  |  |
|                           | MAP 28.2                                                                                 | BE / PTE / Team - Audit                          | Company Name - (Audit Cycle)                                                                       | P Company - (10/16-10/17)                                        |  |
|                           |                                                                                          | BE / PTE / Team - Claim<br>BE / PTE / Team - RAR | Company Name - Claim (Audit Cycle)<br>Company Name - RAR (Audit Cycle)                             | P Company - Claim (10/16-10/17)<br>P Company - RAR (10/16-10/17) |  |
|                           |                                                                                          | DE/FTE/Teant-KAK                                 | Company Name - RAR (Audit Cycle)                                                                   | 1 Company - RAR (10/10-10/17)                                    |  |
|                           | (Click on the im<br>auditor referen                                                      | 5                                                | ersion of the Naming Convention                                                                    | Matrix that can be printed f                                     |  |

|                               |                                                                                                    | Rev. 7   |
|-------------------------------|----------------------------------------------------------------------------------------------------|----------|
| 28.2.1 Personal<br>Income Tax | The format for naming a personal income tax (PIT) case is as follows:                                                                                                    |          |
|                               | Married / RDP Filing Joint:                                                                                                    |          |
|                               | Last Name, First Name of Taxpayer & First Name of Spouse/RDP followed by a hyphen (if same last name)                                                                                                    |          |
|                               | Last Name, First Name of Taxpayer & Last Name, First Name of Spouse/RDP followed by a hyphen (if different last name)                                                                                                    |          |
|                               | • Audit Cycle in parenthesis (use 4-digit tax year format)                                                                                                    |          |
|                               | Examples:                                                                                                    |          |
|                               | Smith, Murray & Michelle – (2015)                                                                                                    |          |
|                               | Smith, Murray & Michelle – (2015-2016)                                                                                                    |          |
|                               | Smith, Murray & Jones, Michelle – (2015)                                                                                                    |          |
|                               | Smith, Murray & Jones, Michelle – (2015-2016)                                                                                                    |          |
|                               | <ul> <li>Single / Head of Household / Married - RDP Filing Separate / Qualifying Widow:</li> <li>Last Name, First Name followed by a hyphen</li> </ul>                                                                                                    |          |
|                               | Audit Cycle in parenthesis (use 4-digit tax year format)                                                                                                    |          |
|                               | Examples:                                                                                                    |          |
|                               | Smith, Murray – (2015)                                                                                                    |          |
|                               | Smith, Murray – (2015-2016)                                                                                                    |          |
|                               | <b>NOTE:</b> It is important that the PASS Address Book be updated to include both the nam Taxpayer and Spouse/RDP <u>filed</u> on the joint return. This ensures that both taxpayers' nar included on all sent correspondence, statute of limitations (SOL) waivers, and position le | mes are  |
|                               | Refer to MAP 28.2.3 Claims and RARs for Personal Income Tax for naming PIT claim for RAR cases.                                                                                                    | refund a |

|                                                                            | Rev. 7/17                                                                                                    |
|----------------------------------------------------------------------------|----------------------------------------------------------------------------------------------------|
| 28.2.2 Business<br>Entities, Pass-<br>Through Entities,<br>and Team Audits | <ul> <li>The format for naming a business entity (BE), pass-through entity (PTE), or a team audit case, is as follows:</li> <li>Company Name (should match the name on the entity's Taxpayer Folder), followed by a hyphen</li> <li>Audit Cycle as 2-digit month/2-digit fiscal year-end, in parenthesis</li> <li>Examples:</li> <li>P Company – (10/16-10/17)</li> <li>Company LLC – (12/16-12/17)</li> <li>Refer to MAP 28.2.4 Claims and RARs for Business Entities, Pass-Through Entities, and Team Audits for naming BE, PTE, and Team Audit claims refund and RAR cases.</li> </ul>         |
| 28.2.3 Claims and<br>RARs for<br>Personal Income<br>Tax                    | Rev. 7/17         When a personal income tax (PIT) audit originates from a claim for refund or an RAR, the case is named as follows:         Married / RDP Filing Joint:         • Last Name, First Name of Taxpayer & First Name of Spouse/RDP followed by a hyphen (if same last name)         • Last Name, First Name of Taxpayer & Last Name, First Name of Spouse/RDP followed by a hyphen (if different last name)         • Type of audit (e.g. Claim, RAR)         • Audit Cycle in parenthesis (use 4-digit tax year format)         Examples:         Smith, Murray - Claim (2015-2016) |

|                                                                                          | Smith, Murray - RAR (2015-2016)                                                                                                    |            |
|------------------------------------------------------------------------------------------|----------------------------------------------------------------------------------------------------|------------|
|                                                                                          | Smith, Murray & Michelle - Claim (2015-2016)                                                                                                    |            |
|                                                                                          | Smith, Murray & Michelle - RAR (2015-2016)                                                                                                    |            |
|                                                                                          | Smith, Murray & Jones, Michelle - Claim (2015-2016)                                                                                                    |            |
|                                                                                          | Smith, Murray & Jones, Michelle - RAR (2015-2016)                                                                                                    |            |
|                                                                                          | Single / Head of Household / Married - RDP Filing Separate / Qualifying Widow:                                                                                                    |            |
|                                                                                          | Last Name, First Name followed by a hyphen                                                                                                    |            |
|                                                                                          | • Audit Cycle in parenthesis (use 4-digit tax year format)                                                                                                    |            |
|                                                                                          | Examples:                                                                                                    |            |
|                                                                                          |                                                                                                    |            |
|                                                                                          | Smith, Murray - RAR (2015-2016)                                                                                                    |            |
|                                                                                          | <b>NOTE</b> : It is important that the PASS Address Book be updated to include both the name of the Taxpayer and Spouse/RDP <u>filed</u> on the joint return. This ensures that both taxpayers' names are included on all sent correspondence, statute of limitations (SOL) waivers, and position letters.                                                                                                    |            |
|                                                                                          | Rev. 7/                                                                                                    | '17        |
| 28.2.4 Claims and<br>RARs for<br>Business Entities,<br>Pass-Through<br>Entities and Team | When a business entity (BE), pass-through entity (PTE), or a team audit originates from a claim for refund or an RAR, the case is named as follows:                                                                                                    |            |
| Audits                                                                                   | • Company Name (should match the name on the entity's Taxpayer Folder), followed by a hyphen                                                                                                    |            |
|                                                                                          | • Type of audit (e.g., Claim, RAR)                                                                                                    |            |
| RARs for<br>Business Entities,<br>Pass-Through<br>Entities and Team                      | Single / Head of Household / Married - RDP Filing Separate / Qualifying Widow:         • Last Name, First Name followed by a hyphen         • Audit Cycle in parenthesis (use 4-digit tax year format)         Examples:         Smith, Murray - Claim (2015-2016)         Smith, Murray - RAR (2015-2016)         NOTE: It is important that the PASS Address Book be updated to include both the name of the Taxpayer and Spouse/RDP filed on the joint return. This ensures that both taxpayers' names ar included on all sent correspondence, statute of limitations (SOL) waivers, and position letters.         Re         When a business entity (BE), pass-through entity (PTE), or a team audit originates from a claim refund or an RAR, the case is named as follows:         • Company Name (should match the name on the entity's Taxpayer Folder), followed by a hyphen | e<br>v. 7/ |

|                                   | Audit Cycle as 2-digit month/2-digit fiscal year-end, in parenthesis                                                                                                    |            |
|-----------------------------------|----------------------------------------------------------------------------------------------------|------------|
|                                   | Examples:                                                                                                    |            |
|                                   | P Company – Claim (10/16-10/17)                                                                                                    |            |
|                                   | P Company – RAR (10/16-10/17)                                                                                                    |            |
|                                   | Company LLC – Claim (12/16-12/17)                                                                                                    |            |
|                                   | Company LLC – RAR (12/16-12/17)                                                                                                    |            |
|                                   |                                                                                                    | Rev. 7/17  |
| 28.3 NAMING<br>PASS CASE<br>UNITS | Case units are set up for each tax year scoped or under audit. PASS automatically assigns t case unit created as the primary case unit (PCU). For years with multiple case units, the PCU be the latest tax year in the audit cycle.<br>Use the appropriate upper and lower case letters when naming PASS case units. <b>DO NOT CAPITALS.</b> | J should   |
|                                   | The PASS application automatically names a case unit based upon the information that is a into the new candidate window. To comply with the standardized naming conventions, cas must be re-named.                                                                                                    |            |
|                                   | Re-naming the PASS case does not re-name the case unit. For instructions on how to renarrefer to MAP 25.2.6 Re-naming a Case.                                                                                                    | me a case, |
|                                   | MAP 28.3.1 Personal Income Tax                                                                                                    |            |
|                                   | MAP 28.3.2 Business Entities                                                                                                    |            |
|                                   | MAP 28.3.3 Pass-Through Entities                                                                                                    |            |
|                                   | MAP 28.3.4 Team Audits                                                                                                    |            |
|                                   | <ul><li>MAP 28.3.5 Claims and RARs for Personal Income Tax</li><li>MAP 28.3.6 Claims and RARs for Business Entities, Pass-Through Entities, and Team Aud</li></ul>                                                                                                    | ite        |

|                                                                                    |                                                                                                    | AMING CONVENTION MATRIX                                                                                                    |                                                              |
|------------------------------------------------------------------------------------|----------------------------------------------------------------------------------------------------|----------------------------------------------------------------------------------------------------|--------------------------------------------------------------|
|                                                                                    | Category                                                                                                    | Naming Convention                                                                                                    | Example                                                      |
|                                                                                    | PIT - Audit                                                                                                    | Last Name, First Name - (Tax Year)                                                                                                    | Smith, Joseph - (2015)<br>Smith, Joseph - (2016)             |
|                                                                                    | PIT - Claim                                                                                                    | Last Name, First Name - Claim (Tax Year)                                                                                                    | Smith, Joseph - Claim (2015)<br>Smith, Joseph - Claim (2016) |
|                                                                                    | PIT - RAR                                                                                                    | Last Name, First Name - RAR (Tax Year)                                                                                                    | Smith, Joseph - RAR (2015)<br>Smith, Joseph - RAR (2016)     |
|                                                                                    | BE - Audit                                                                                                    | Company Name - (Fiscal Year)                                                                                                    | P Company - (10/16)<br>P Company - (10/17)                   |
|                                                                                    | BE - Claim                                                                                                    | Company Name - Claim (Fiscal Year)                                                                                                    | P Company - Claim (10/16)<br>P Company - Claim (10/17)       |
|                                                                                    | BE - RAR                                                                                                    | Company Name - RAR (Fiscal Year)                                                                                                    | P Company - RAR (10/16)<br>P Company - RAR (10/17)           |
|                                                                                    |                                                                                                    | Pass-Through Entity - Audit                                                                                                    |                                                              |
| Case Unit <sup>1</sup>                                                             | PTE Primary Case Unit                                                                                                    | Company Name - Fiscal Year (I)                                                                                                    | P Company - 10/17 (I)                                        |
| MAP 28.3                                                                           | Member Primary Case Unit                                                                                                    | Member's Name - Tax Year (II, III, etc.)                                                                                                    | Smith, Joseph - 2016 (II)                                    |
|                                                                                    | PTE Non-Primary Case<br>Unit                                                                                                    | Company Name - Fiscal Year                                                                                                    | P Company - 10/16                                            |
|                                                                                    | Member Non-Primary Case                                                                                                    | Member's Name - Tax Year                                                                                                    | Smith, Joseph - 2015                                         |
|                                                                                    | Onit                                                                                                    | Team Audit - Audit                                                                                                    |                                                              |
|                                                                                    | Team Primary Case Unit                                                                                                    | Company Name - Fiscal Year (I)                                                                                                    | P Company - 10/17 (I)                                        |
|                                                                                    | Team Member Non-                                                                                                    | Company Name - Fiscal Year (II, III, etc                                                                                                    |                                                              |
|                                                                                    | Primary Case Unit<br>Dummy Team Member                                                                                            | Auditor's Initials)<br>Company Name - (II, III, etc - Auditor's                                                                                                    | P Company - 10/16 (II-AB)                                    |
|                                                                                    | Non-Primary Case Unit<br>Unused Non-Primary Case                                                                                  | Initials)                                                                                                    | P Company - (III-YZ)                                         |
|                                                                                    | Unit                                                                                                    | Company Name - Fiscal Year                                                                                                    | P Company - 10/15                                            |
| (Click on the auditor reference)                                                   | 5                                                                                                    | PDF version of the Naming (                                                                                                    | Convention Matrix that ca                                    |
| auditor refe                                                                       | rence.)                                                                                                    | PDF version of the Naming on the Naming of the Naming of the |                                                              |
| auditor refer                                                                      | rence.)                                                                                                    | -                                                                                                    |                                                              |
| auditor refer                                                                      | or naming a persor                                                                                                    | -                                                                                                    |                                                              |
| auditor refer                                                                      | or naming a persor                                                                                                    | nal income tax (PIT) case uni                                                                                                    | t is as follows:                                             |
| The format f                                                                       | or naming a persor                                                                                                    | nal income tax (PIT) case unit                                                                                                    | t is as follows:                                             |
| The format f                                                                       | or naming a persor<br><b>DP Filing Joint:</b><br>Name, First Name                                                                 | nal income tax (PIT) case unit                                                                                                    | t is as follows:                                             |
| The format f                                                                       | or naming a persor<br>DP Filing Joint:<br>Name, First Name<br>hyphen (if same la                                                  | of Taxpayer & First Name o<br>Ist name)                                                                                                    | t is as follows:<br>f Spouse/RDP followed                    |
| The format f                                                                       | rence.)<br>For naming a persor<br>S <b>DP Filing Joint:</b><br>Name, First Name<br>a hyphen (if same la<br>Name, First Name       | nal income tax (PIT) case unit                                                                                                    | t is as follows:<br>f Spouse/RDP followed<br>irst Name of    |
| The format f<br>Married / R<br>• Last<br>by a<br>• Last<br>Spo                     | or naming a persor<br><b>DP Filing Joint:</b><br>Name, First Name<br>hyphen (if same la<br>Name, First Name<br>use/RDP followed b | of Taxpayer & First Name or<br>ist name)<br>of Taxpayer & Last Name, F<br>by a hyphen (if different last                                                                                                    | t is as follows:<br>f Spouse/RDP followed<br>irst Name of    |
| auditor refer<br>al The format f<br>Married / R<br>• Last<br>by a<br>• Last<br>Spo | rence.)<br>For naming a persor<br>S <b>DP Filing Joint:</b><br>Name, First Name<br>a hyphen (if same la<br>Name, First Name       | of Taxpayer & First Name or<br>ist name)<br>of Taxpayer & Last Name, F<br>by a hyphen (if different last                                                                                                    | t is as follows:<br>f Spouse/RDP followed<br>irst Name of    |
| I The format f<br>Married / R<br>Last<br>by a<br>Last<br>Spo                       | or naming a persor<br><b>DP Filing Joint:</b><br>Name, First Name<br>hyphen (if same la<br>Name, First Name<br>use/RDP followed b | of Taxpayer & First Name or<br>ist name)<br>of Taxpayer & Last Name, F<br>by a hyphen (if different last                                                                                                    | t is as follows:<br>f Spouse/RDP followed<br>irst Name of    |
| auditor refer<br>al The format f<br>Married / R<br>• Last<br>by a<br>• Last<br>Spo | or naming a persor<br><b>DP Filing Joint:</b><br>Name, First Name<br>hyphen (if same la<br>Name, First Name<br>use/RDP followed b | of Taxpayer & First Name or<br>ist name)<br>of Taxpayer & Last Name, F<br>by a hyphen (if different last                                                                                                    | t is as follows:<br>f Spouse/RDP followed<br>irst Name of    |

|                             | Smith, Murray & Michelle – (2016)                                                                                                    |                      |
|-----------------------------|----------------------------------------------------------------------------------------------------|----------------------|
|                             | Smith, Murray & Jones, Michelle – (2016)                                                                                                    |                      |
|                             | Single / Head of Household / Married - RDP Filing Separate / Qualifying<br>Widow:                                                                                                    |                      |
|                             | Last Name, First Name followed by a hyphen                                                                                                    |                      |
|                             | • 4-digit Tax Year, in parenthesis                                                                                                    |                      |
|                             | Example:                                                                                                    |                      |
|                             | Smith, Murray – (2016)                                                                                                    |                      |
|                             | <b>NOTE</b> : It is important that the PASS Address Book be updated to include both the nam<br>Taxpayer and Spouse/RDP <u>filed</u> on the joint return. This ensures that both taxpayers' na<br>included on all sent correspondence, statute of limitations (SOL) waivers, and position<br>Refer to MAP 28.3.5 Claims and RARs for Personal Income Tax for naming PIT claim for<br>RAR case units. | ames are<br>letters. |
|                             |                                                                                                    | Rev. 7/17            |
| 28.3.2 Business<br>Entities | The format for naming a business entity (BE) case unit is as follows:                                                                                                    |                      |
|                             | • Company Name (should match the name on the entity's Taxpayer Folder) followed by a hyphen                                                                                                    |                      |
|                             | • 2-digit month/2-digit fiscal year-end, in parenthesis                                                                                                    |                      |
|                             | Examples:                                                                                                    |                      |
|                             | Company P - (10/17)                                                                                                    |                      |
|                             | Company L – (12/17)                                                                                                    |                      |
|                             |                                                                                                    |                      |

|                                      | Refer to MAP 28.3.3 Pass-Through Entities for naming Pass-Through Entities (PTE) case units. Refer<br>to MAP 28.3.4 Team Audits for naming team audit case units.<br>Refer to MAP 28.3.6 Claims and RARs for Business Entities, Pass-Through Entities and Team Audits<br>for naming BE, PTE, and team audit claim for refund and RAR case units.                                                                                                    |
|--------------------------------------|----------------------------------------------------------------------------------------------------|
|                                      | Rev. 7/17                                                                                                    |
| 28.3.3 Pass-<br>Through Entities     | There are four types of case units used in pass-through entity (PTE) audits:<br>MAP 28.3.3.1 PTE Primary Case Unit<br>MAP 28.3.3.2 Member Primary Case Unit<br>MAP 28.3.3.3 PTE Non-Primary Case Unit<br>MAP 28.3.3.4 Member Non-Primary Case Unit<br>The audit analysis (working papers) is located in the PTE primary case unit (PCU), as well as in the<br>member's PCU. For purposes of these procedures, the term "members" refers to members,<br>shareholders, and partners of the pass-through entity.<br>Non-primary case units exist for both the PTE and the members when there are multiple years in the<br>audit cycle. |
|                                      | Rev. 7/17                                                                                                    |
| 28.3.3.1 PTE<br>Primary Case<br>Unit | The PTE PCU is where the working papers for the pass-through entity are located. For audits with multiple tax years, the PCU should be the latest year in the audit cycle. The PTE PCU is designated with Roman numeral (I) at the end of the case unit name. The format for naming a PTE primary case unit is as follows:                                                                                                    |

|                                 | PTE Name, followed by a hyphe                                                                                                    | en                                               |                                                             |                           |
|---------------------------------|----------------------------------------------------------------------------------------------------|--------------------------------------------------|-------------------------------------------------------------|---------------------------|
|                                 | • 2-digit month/2-digit Fiscal Yea                                                                                                    | ar-end                                           |                                                             |                           |
|                                 | 5 . 5                                                                                                    |                                                  |                                                             |                           |
|                                 | Roman numeral I, in parenthesis                                                                                                    |                                                  |                                                             |                           |
|                                 |                                                                                                    |                                                  |                                                             |                           |
|                                 |                                                                                                    |                                                  |                                                             |                           |
|                                 | Example:                                                                                                    |                                                  |                                                             |                           |
|                                 | River Company – 12/16 (I)                                                                                                    |                                                  |                                                             |                           |
|                                 |                                                                                                    |                                                  |                                                             |                           |
|                                 |                                                                                                    |                                                  |                                                             |                           |
|                                 |                                                                                                    |                                                  |                                                             |                           |
|                                 | r                                                                                                    |                                                  |                                                             |                           |
|                                 | 🗇 Case - River Company - (12/14                                                                                                    | 4-12/16)                                         |                                                             |                           |
|                                 | File Edit View Window H                                                                                                    | lelp                                             |                                                             |                           |
|                                 | ((*************************************                                                                                                    | ****                                             | ******                                                      |                           |
|                                 | ((                                                                                                    |                                                  |                                                             |                           |
|                                 | Case Units                                                                                                    |                                                  |                                                             |                           |
|                                 |                                                                                                    |                                                  |                                                             |                           |
|                                 | Name                                                                                                    | Taxpayer ID                                      | Туре                                                        |                           |
|                                 | 💼 Hudson, John - 2014                                                                                                    | 999999999                                        | Audit                                                       |                           |
|                                 |                                                                                                    |                                                  | Audit                                                       |                           |
|                                 | 📔 Hudson, John - 2016 (II)                                                                                                    | 999999999                                        | Audit                                                       |                           |
|                                 | 📔 Nile Corporation - 12/14                                                                                                    | 888888888                                        | Audit                                                       |                           |
|                                 | 📔 Nile Corporation - 12/15                                                                                                    | 888888888                                        | Audit                                                       |                           |
|                                 | 📔 Nile Corporation - 12/16 (III)                                                                                                    | 888888888                                        | Audit                                                       |                           |
|                                 | 📔 River Company - 12/14                                                                                                    | 9999999                                          | Audit                                                       |                           |
|                                 | Biver Company - 12/15                                                                                                    | 9999999                                          | Audit                                                       |                           |
|                                 | 📔 🛍 River Company - 12/16 (I)                                                                                                    | 9999999                                          | Audit                                                       |                           |
|                                 |                                                                                                    |                                                  |                                                             |                           |
|                                 |                                                                                                    |                                                  |                                                             |                           |
|                                 |                                                                                                    |                                                  |                                                             |                           |
|                                 |                                                                                                    |                                                  |                                                             | Rev. 7/1                  |
|                                 |                                                                                                    |                                                  |                                                             |                           |
|                                 | Mombor primany case units are where th                                                                                                    | a working para                                   | re for the ma                                               | mbors of the pass through |
| 28222 Mambar                    |                                                                                                    |                                                  | азтог ше ше                                                 |                           |
| 28.3.3.2 Member<br>Primary Case | entity are located. For purposes of this s                                                                                                    | <b>.</b>                                         |                                                             |                           |
|                                 | <ul> <li>Hudson, John - 2015</li> <li>Hudson, John - 2016 (II)</li> <li>Nile Corporation - 12/14</li> <li>Nile Corporation - 12/15</li> <li>Nile Corporation - 12/16 (III)</li> <li>River Company - 12/14</li> <li>Biver Company - 12/15</li> </ul> | 9999999999<br>999999999<br>888888888<br>88888888 | Audit<br>Audit<br>Audit<br>Audit<br>Audit<br>Audit<br>Audit |                           |

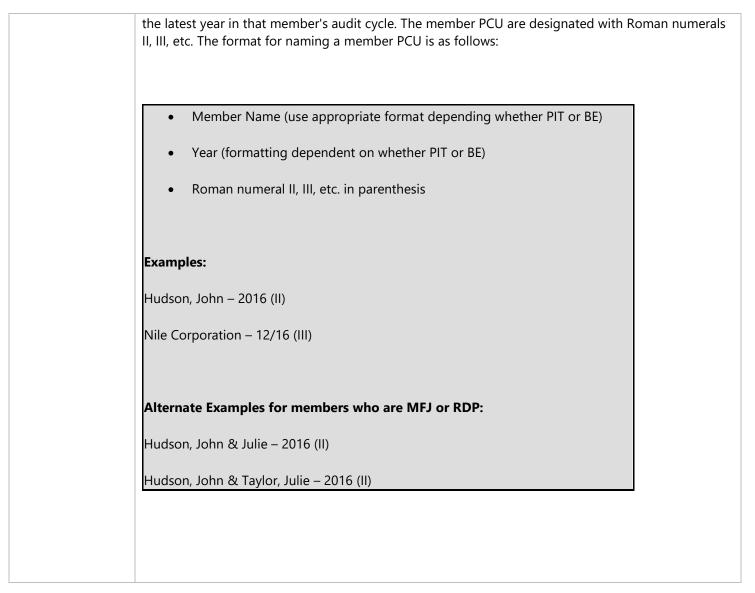

|                                        | File Edit View Window Help                                                                                                    |  |  |  |
|----------------------------------------|----------------------------------------------------------------------------------------------------|--|--|--|
|                                        | ((*************************************                                                                                                    |  |  |  |
|                                        | යි Case Units                                                                                                    |  |  |  |
|                                        | Name Taxpayer ID Type                                                                                                    |  |  |  |
|                                        | Image: Note of the sector of the sector of |  |  |  |
|                                        | Rev. 7,<br>PTE non-primary case units are all other PTE case units in the audit cycle other than the primary.                                                                                                    |  |  |  |
| 8.3.3.3 PTE<br>Ion-Primary<br>ase Unit | These case units do not contain working papers and are not assigned Roman numerals. The forma for naming a PTE non-PCU is as follows:                                                                                                    |  |  |  |

|                                             | River Company - 12/04                                                                                                    |
|---------------------------------------------|----------------------------------------------------------------------------------------------------|
|                                             | River Company - 12/05                                                                                                    |
|                                             |                                                                                                    |
|                                             |                                                                                                    |
|                                             | Case - River Company - (12/14-12/16)                                                                                                    |
|                                             | File Edit View Window Help ((***********************************                                                                                                    |
|                                             |                                                                                                    |
|                                             | Case Units                                                                                                    |
|                                             | Name     Taxpayer ID     Type       Image: Hudson, John - 2014     999999999     Audit                                                                                                    |
|                                             | E Hudson, John - 2015 999999999 Audit                                                                                                    |
|                                             | Image: Hudson, John - 2016 (II)         999999999         Audit           Image: Nile Corporation - 12/14         888888888         Audit                                                                                                    |
|                                             | Nile Corporation - 12/15 888888888 Audit                                                                                                    |
|                                             | Image: Nile Corporation - 12/16 (III)         888888888         Audit           Image: River Company - 12/14         9999999         Audit                                                                                                    |
|                                             | River Company - 12/15 9999999 Audit                                                                                                    |
|                                             | Audit                                                                                                    |
|                                             |                                                                                                    |
|                                             | Day: 7/17                                                                                                    |
|                                             | Rev. 7/17                                                                                                    |
| 28.3.3.4 Member<br>Non-Primary<br>Case Unit | Member non-primary case units are all other member case units in the audit cycle other than the primary. These case units do not contain working papers and are not assigned Roman numerals. The format for naming a member non-PCU is as follows: |
|                                             |                                                                                                    |
|                                             | Member Name (use appropriate format depending whether PIT or BE)                                                                                                    |
|                                             | • Year (formatting dependent on whether PIT or BE)                                                                                                    |
|                                             |                                                                                                    |
|                                             | Examples:                                                                                                    |

Hudson, John – 2014

Nile Corporation – 12/15

Alternate Examples for members who are MFJ or RDP:

Hudson, John & Julie – 2014

Hudson, John & Taylor, Julie – 2014

| 🗇 Case - River Company - (12/.          |             |          |  |  |
|-----------------------------------------|-------------|----------|--|--|
|                                         | Help        |          |  |  |
| ((************************************* | **********  | ******)) |  |  |
| Bern                                    |             |          |  |  |
| Case Units                              |             |          |  |  |
| Name                                    | Taxpayer ID | Туре     |  |  |
| 🚺 🔃 Hudson, John - 2014                 | 9999999999  | Audit    |  |  |
| 🚺 🔃 Hudson, John - 2015                 | 999999999   | Audit    |  |  |
| Eludson_John=2016.00                    | 999999999   | Audit    |  |  |
| 🚺 🔃 Nile Corporation - 12/14            | 88888888    | Audit    |  |  |
| 📔 🔃 Nile Corporation - 12/15            | 888888888   | Audit    |  |  |
| Nile Corporation - 12/16 (III)          | 888888888   | Audit    |  |  |
| 💼 River Company - 12/14 99999999 Audit  |             |          |  |  |
| 📔 🔃 River Company - 12/15               | 9999999     | Audit    |  |  |
| 📔 🚺 River Company - 12/16 (I)           | 9999999     | Audit    |  |  |
|                                         |             |          |  |  |

**NOTE**: It is important that the PASS Address Book be updated to include both the name of the Taxpayer and Spouse/RDP <u>filed</u> on the joint return. This ensures that both taxpayers' names are included on all sent correspondence, statute of limitations (SOL) waivers, and position letters.

Rev. 7/17

| 28.3.4 Team<br>Audits | In team audits, the audit analysis is located in multiple case units. Roman numerals and auditor initials are added onto the end of the case unit name to identify where the working papers are located and the team member assigned to that case unit.<br>There are four case units types used in team audits: |  |  |
|-----------------------|----------------------------------------------------------------------------------------------------|--|--|
|                       |                                                                                                    |  |  |
|                       | MAP 28.3.4.1 Primary Case Unit<br>MAP 28.3.4.2 Team Member Case Unit                                                                                                    |  |  |
|                       | MAP 28.3.4.3 Dummy Team Member Case Unit                                                                                                    |  |  |
|                       | MAP 28.3.4.4 Unused Non-Primary Case Unit                                                                                                    |  |  |
|                       |                                                                                                    |  |  |
|                       | Rev. 7/17                                                                                                    |  |  |
| 28.3.4.1 Primary      | The primary case unit (PCU) in a team audit is always assigned Roman numeral (I). The format for                                                                                                    |  |  |
| Case Unit             | naming a team PCU is as follows:                                                                                                    |  |  |
|                       |                                                                                                    |  |  |
|                       | Company Name, followed by a hyphen                                                                                                    |  |  |
|                       | • 2-digit month/2-digit Fiscal Year-end                                                                                                    |  |  |
|                       |                                                                                                    |  |  |
|                       | Roman numeral I, in parenthesis                                                                                                    |  |  |
|                       |                                                                                                    |  |  |
|                       |                                                                                                    |  |  |
|                       | Example:                                                                                                    |  |  |
|                       | P Company – 12/16 (I)                                                                                                    |  |  |
|                       |                                                                                                    |  |  |
|                       |                                                                                                    |  |  |
|                       | 🗇 Case - P Company - (12/15-12/16)                                                                                                    |  |  |
|                       | File Edit View Window Help                                                                                                    |  |  |
|                       | ((*************************************                                                                                                    |  |  |
|                       | Case Units                                                                                                    |  |  |
|                       | Name Taxpayer ID Type Status                                                                                                    |  |  |
|                       | P. Company - 12/15 (ILGH) 4444444 Audit Unopen                                                                                                    |  |  |
|                       | E P Company - 12/16 (I) 444444 Audit Unopen                                                                                                    |  |  |
|                       |                                                                                                    |  |  |
|                       | Rev. 7/17                                                                                                    |  |  |
|                       |                                                                                                    |  |  |
| 1                     |                                                                                                    |  |  |

| 28.3.4.2 Team<br>Member Case | Team member case units are the non-PCUs assigned to each team member.                                                                                                    |  |  |
|------------------------------|----------------------------------------------------------------------------------------------------|--|--|
| Unit                         | Team member case units are assigned a sequential Roman numerals starting with II and forward (e.g., II, III, IV). To identify the team member assigned to a case unit, the initials of the assigned auditor are placed after the Roman numeral of the respective case unit. The format for naming a team member case unit is as follows: |  |  |
|                              | Company Name, followed by a hyphen                                                                                                    |  |  |
|                              | • 2-digit month/2-digit Fiscal Year-end                                                                                                    |  |  |
|                              | <ul> <li>Roman numeral II, III, IV, etc. – auditor's<br/>initials, in parenthesis</li> </ul>                                                                                                    |  |  |
|                              | Example:                                                                                                    |  |  |
|                              | P Company – 12/15 (II-GH)                                                                                                    |  |  |
|                              |                                                                                                    |  |  |
|                              | Case - P Company - (12/15-12/16)<br>File Edit View Window Help<br>((***********************************                                                                                                    |  |  |
|                              | Case Units                                                                                                    |  |  |
|                              | Name Taxpayer ID Type Status                                                                                                    |  |  |
|                              | Image: P Company - 12/15 (II-GH)         4444444         Audit         Unopen           Image: P Company - 12/16 (I)         4444444         Audit         Unopen                                                                                                    |  |  |
|                              | When all the existing case units have been assigned and there are more team members than case<br>units available, a dummy case unit is created for each team member not already assigned to a case.<br>Refer to MAP 28.3.4.3 Dummy Team Member Case Unit.                                                                                |  |  |
|                              | When there are more case units than team members, these case units are unassigned but must be named, refer to MAP 28.3.4.4 Unused Non-Primary Case Unit.                                                                                                    |  |  |
|                              | Rev. 7/17                                                                                                    |  |  |

| 28.3.4.3 Dummy<br>Team Member<br>Case Unit  | A dummy team member case unit is created when all the existing case units have been assigned to team members, but there are still remaining team members who do not have a case unit assigned. This occurs when the number of team members assigned to the audit exceeds the number of tax years under examination. The format for naming a dummy team member case unit is as follows: <ul> <li>Company Name</li> <li>Roman numeral II, III, IV, etc. – auditor's initials, in parenthesis</li> </ul> |  |  |  |
|---------------------------------------------|----------------------------------------------------------------------------------------------------|--|--|--|
|                                             | <b>Example:</b><br>P Company (III-RS)<br>Note that a dummy case unit does not contain a tax year within the name                                                                                                    |  |  |  |
|                                             | Case - P Company - (12/15-12/16)         File Edit View Window Help         ((***********************************                                                                                                    |  |  |  |
|                                             | Rev. 7/17                                                                                                    |  |  |  |
| 28.3.4.4 Unused<br>Non-Primary<br>Case Unit | Unused non-primary case units exist when there are more case units than team members. These<br>unused cases are not assigned, but still must be named using the following format: <ul> <li>Company Name, followed by a hyphen</li> <li>2-digit month/2-digit Fiscal Year</li> </ul> <li>Example: <ul> <li>J Company – 12/14</li> </ul> </li>                                                                                                    |  |  |  |

|                                                    | 🗇 Case - J Company - (12/14-12/17)                                                                                                    |              |  |
|----------------------------------------------------|----------------------------------------------------------------------------------------------------|--------------|--|
|                                                    | <u>File E</u> dit <u>V</u> iew <u>W</u> indow <u>H</u> elp                                                                                                    |              |  |
|                                                    | ((*************************************                                                                                                    |              |  |
|                                                    | Case Units                                                                                                    |              |  |
|                                                    | Name Taxpayer ID Type Status                                                                                                    |              |  |
|                                                    | Image: Decompany - 12/14         7777777         Audit         Unopen           Image: Decompany - 12/15 (III-RIV)         7777777         Audit         Unopen |              |  |
|                                                    | 🗈 J Company - 12/16 (II-TK) 7777777 Audit Unopen                                                                                                    |              |  |
|                                                    | E J Company - 12/17 (I) 7777777 Audit Unopen                                                                                                    |              |  |
|                                                    |                                                                                                    |              |  |
|                                                    |                                                                                                    |              |  |
|                                                    |                                                                                                    | Rev. 7/17    |  |
|                                                    |                                                                                                    |              |  |
| 28.3.5 Claims and<br>RARs - Personal<br>Income Tax | When a personal income tax (PIT) audit originates from a claim for refund or a RAR, the onamed as follows:                                                      | case unit is |  |
|                                                    |                                                                                                    |              |  |
|                                                    | Married / RDP Filing Joint:                                                                                                    |              |  |
|                                                    | • Last Name, First Name of Taxpayer & First Name of Spouse/RDP followed by a hyphen (if same last name)                                                         |              |  |
|                                                    | <ul> <li>Last Name, First Name of Taxpayer &amp; Last Name, First Name of Spouse/RDP<br/>followed by a hyphen (if different last name)</li> </ul>               |              |  |
|                                                    | • Type of audit (e.g., Claim, RAR)                                                                                                    |              |  |
|                                                    | A Vear in parenthesis                                                                                                    |              |  |
|                                                    | Year in parenthesis                                                                                                    |              |  |
|                                                    |                                                                                                    |              |  |
|                                                    | Examples:                                                                                                    |              |  |
|                                                    | Smith, Murray & Michelle - Claim (2016)                                                                                                    |              |  |
|                                                    | Smith, Murray & Michelle - RAR (2016)                                                                                                    |              |  |
|                                                    | Smith, Murray & Jones, Michelle - Claim (2016)                                                                                                    |              |  |
|                                                    | Smith, Murray & Jones, Michelle - RAR (2016)                                                                                                    |              |  |

|                                                                                                 | <ul> <li>Single / Head of Household / Married - RDP Filing Separate / Qualifying Widow:</li> <li>Last Name, First Name followed by a hyphen</li> <li>Audit Cycle in parenthesis (use 4-digit tax year format)</li> </ul>                                                                                                    |
|-------------------------------------------------------------------------------------------------|----------------------------------------------------------------------------------------------------|
|                                                                                                 | <b>Examples:</b><br>Smith, Murray - Claim (2016)<br>Smith, Murray - RAR (2016)                                                                                                    |
|                                                                                                 | <b>NOTE</b> : It is important that the PASS Address Book be updated to include both the name of the Taxpayer and Spouse/RDP <u>filed</u> on the joint return. This ensures that both taxpayers' names are included on all sent correspondence, statute of limitations (SOL) waivers, and position letters.<br>Rev. 7/17                                  |
| 28.3.6 Claims and<br>RARs - Business<br>Entities, Pass-<br>Through Entities,<br>and Team Audits | MAP 28.3.6.1 Business Entities<br>MAP 28.3.6.2 Pass-Through Entities<br>MAP 28.3.6.3 Team Audits<br>Rev. 7/17                                                                                                    |
| 28.3.6.1 Business<br>Entities                                                                   | <ul> <li>When a business entity (BE) audit originates from a claim for refund or a RAR, the case unit is named as follows:</li> <li>Company Name (should match the name on the entity's Taxpayer Folder), followed by a hyphen</li> <li>Type of audit (e.g. Claim, RAR)</li> <li>Year as 2-digit month/2-digit fiscal year-end in parenthesis</li> </ul> |

|                                    | Examples:                                                                                                    |
|------------------------------------|----------------------------------------------------------------------------------------------------|
|                                    | P Company – Claim (10/16)                                                                                              |
|                                    | P Company – RAR (10/16)                                                                                                |
|                                    |                                                                                                    |
|                                    |                                                                                                    |
|                                    | Rev. 7/17                                                                                                    |
| 28.3.6.2 Pass-<br>Through Entities | When a pass-through entity (PTE) audit originates from a claim for refund or a RAR, the case unit is named as follows: |
|                                    | PTE Primary Case Unit:                                                                                                 |
|                                    | PTE Name, followed by a hyphen                                                                                         |
|                                    | • Type of audit (e.g. Claim, RAR)                                                                                      |
|                                    | <ul> <li>2-digit month/2-digit Fiscal Year-end</li> <li>Roman numeral I, in parenthesis</li> </ul>                     |
|                                    |                                                                                                    |
|                                    | PTE Non-Primary Case Unit:                                                                                             |
|                                    | PTE Name, followed by a hyphen                                                                                         |
|                                    | <ul> <li>Type of audit (e.g. Claim, RAR)</li> <li>2-digit month/2-digit Fiscal Year-end</li> </ul>                     |
|                                    |                                                                                                    |
|                                    | Member Primary Case Unit:                                                                                              |
|                                    | Member Name (use appropriate format depending whether PIT or                                                           |
|                                    | BE), followed by a hyphen                                                                                              |
|                                    | <ul> <li>Type of audit (e.g. Claim, RAR)</li> <li>Year (formatting dependent on whether PIT or BE)</li> </ul>          |
|                                    | Roman numeral II, III, etc. in parenthesis                                                                             |
|                                    |                                                                                                    |
|                                    | Member Non-Primary Case Unit:                                                                                          |
|                                    | Member Name (use appropriate format depending whether PIT or                                                           |
|                                    | BE), followed by a hyphen                                                                                              |
|                                    | Type of audit (e.g. Claim, RAR)                                                                                        |

|                         | • Year (formatting dependent on whether PIT or BE)                                                |     |
|-------------------------|---------------------------------------------------------------------------------------------------|-----|
|                         | Examples:                                                                                         |     |
|                         | P Company – RAR 10/17 (I)                                                                         |     |
|                         | P Company – RAR 10/16                                                                             |     |
|                         | Smith, Murray – RAR 2016 (II)                                                                     |     |
|                         | Smith, Murray – RAR 2015                                                                          |     |
|                         | Examples for members who are MFJ or RDP filing:                                                   |     |
|                         | P Company – Claim 10/17 (I)                                                                       |     |
|                         | P Company – Claim 10/16                                                                           |     |
|                         | Hudson, John & Julie – Claim 2016 (II)                                                            |     |
|                         | Hudson, John & Julie – Claim 2015                                                                 |     |
|                         |                                                                                                   |     |
|                         | Rev. 7/                                                                                           | '17 |
| 28.3.6.3 Team<br>Audits | When a team audit originates from a claim for refund or an RAR, the case unit is named as follows | :   |
|                         | • Company Name (should match the name on the entity's Taxpayer Folder), followed by a hyphen      |     |
|                         | • Type of audit (e.g. Claim, RAR)                                                                 |     |
|                         | • Year as 2-digit month/2-digit fiscal year-end                                                   |     |
|                         | Roman numeral I in parenthesis for primary case unit                                              |     |
|                         | Roman numeral II, III, etc. and auditor's initial in parenthesis for non-<br>primary case units   |     |
|                         |                                                                                                   |     |

|                                 | Examples:                        |                                                                      |                                                                        |                   |                    |
|---------------------------------|----------------------------------|----------------------------------------------------------------------|------------------------------------------------------------------------|-------------------|--------------------|
|                                 | P Company – (                    | Claim 10/17 (I)                                                      |                                                                        |                   |                    |
|                                 | P Company – (                    | Claim 10/16 (II-AB)                                                  |                                                                        |                   |                    |
|                                 |                                  |                                                                      |                                                                        |                   |                    |
|                                 |                                  |                                                                      |                                                                        |                   | Rev. 7/17          |
| 28.4 NAMING<br>PASS FOLDERS     |                                  |                                                                      | r file. The workpaper file consists<br>re more commonly referred as is | • •               | f folders: static  |
|                                 | MAP 28.4.2                       | Naming Static Folder<br>Naming Issue Folders<br>Naming Issue Folders | ;                                                                      |                   |                    |
|                                 |                                  | N                                                                    | AMING CONVENTION MATRIX                                                |                   |                    |
|                                 |                                  | Category                                                             | Naming Convention                                                      | Ex                | ample              |
|                                 | lssue Folder<br>MAP 28.4         | Tier 1 or Tier 2 Issue                                               | Issue Code and Issue Name                                              | 2520 Basis        |                    |
|                                 | (Click on the in auditor referen |                                                                      | version of the Naming Conventi                                         | ion Matrix that ( | can be printed for |
|                                 |                                  |                                                                      |                                                                        |                   | Rev. 7/17          |
| 28.4.1 Naming<br>Static Folders |                                  |                                                                      | created within each case unit. Th<br>cannot be deleted or renamed.     | ne static folders | are numbered       |
|                                 | For more infor                   | mation, refer to MAP                                                 | 28.11.1 Common Documents in                                            | Static Folders.   |                    |
|                                 |                                  |                                                                      |                                                                        |                   | Rev. 9/17          |

| 28.4.2 Naming<br>Issue Folders | Issue folders are created by PASS users to represent the audit issues under examination. Issue folders are named according to the issue selected from the Tier 1 or Tier 2 Issue field. These folders can be deleted and/or renamed.                                                                                                    |
|--------------------------------|----------------------------------------------------------------------------------------------------|
|                                | Static Folders       Gase Unit Workpaper File - Butterfield, Inc 12/16         File Edit Action View Window       File Edit Action View Window         Issue Folders       Audit         Preliminary Analysis       Draft Correspondence         Received Correspondence       Received Correspondence         Notes       Audit Support         9520 Dividends       0430 Credit Assignment         0540 EZ Hiring Credit       0802 AMT - Corp         1505 Bad Debt       1505 Bad Debt |
|                                | New Issue Folder       Folder Name:                                                                                                    |
|                                | Select Issue Name Tier-1 Issue : 9400 Sales Factor Tier-2 Issue : Issue Saved : 9400 Sales Factor OK Cancel                                                                                                    |
|                                | <b>Step 2–</b> Select the appropriate Tier 2 issue, if available:                                                                                                    |

| New Issue Folder                             | ? ×    |
|----------------------------------------------|--------|
| Folder Name:                                 |        |
| Select Issue Name                            |        |
| Tier-1 Issue : 9400 Sales Factor             |        |
| Tier-2 Issue : 9430 Fngn Thrwbck/Nxus/86-272 | •      |
| Issue Saved : 9430 Fngn Thrwbck/Nxus/86-272  |        |
|                                              |        |
| ОК                                           | Cancel |
|                                              |        |

**Step 3** – Complete the Folder Name field with the name of the issue selected (if there is no Tier 2 issue, the Folder Name field must reflect the Tier 1 issue). Select OK to close the window and create the issue folder:

| 🔴 New Issue Folde | r                             | ? X    |
|-------------------|-------------------------------|--------|
| Folder Name: 9430 | Fngn Thrwbck/Nxus/86-272      |        |
| Select Issue Nam  | e                             |        |
| Tier-1 Issue :    | 9400 Sales Factor             | •      |
| Tier-2 Issue :    | 9430 Fngn Thrwbck/Nxus/86-272 | •      |
| Issue Saved :     | 9430 Fngn Thrwbck/Nxus/86-272 |        |
|                   | ОК                            | Cancel |

For a complete listing of Tier 1 and Tier 2 Issue Codes available in PASS for each program area, click on the program area link below.

- MSA
- GTA
- Legal
- Exempt Organizations
- Master listing

For audits when the options for Tier 1 or Tier 2 issue codes do not address the audit issue under examination, contact the Working Paper Team.

|                                            | Special procedures exist for the issue folders when the audit is conducted as a team. Refer to <u>MAP</u> 28.4.3 Naming Issue Folders for Team Audits when creating issue folders for team audits.<br>Rev. 7/17                                                                                                    |
|--------------------------------------------|----------------------------------------------------------------------------------------------------|
| 28.4.3 Issue<br>Folders for Team<br>Audits | MAP 28.4.3.1 Issue Folders for Team Audits – Primary Case Unit<br>MAP 28.4.3.2 Issue Folders for Team Audits – Team Member Case Unit<br>Issue folders are created by PASS users to represent the audit issues under examination. These<br>folders can be deleted or renamed. Issue folders are named according to the issue selected from the<br>Tier 1 or Tier 2 Issue field and followed by the Roman numeral of the team member's case unit.<br>Step 1 – Right click on the case unit Workpaper File and select the "New Issue Folder" option. When<br>the New Issue Folder dialog box opens, select the appropriate Tier 1 issue:<br>New Issue Folder<br>Folder Name:<br>Select Issue Name<br>Tier-1 Issue : 9400 Sales Factor<br>Tier-2 Issue : 9400 Sales Factor<br>OK Cancel |
|                                            | <b>Step 2–</b> Select the appropriate Tier 2 issue, if available:                                                                                                    |

| 😑 New Issue Folde  | r                             | ? ×    |
|--------------------|-------------------------------|--------|
| Folder Name:       |                               |        |
| - Select Issue Nam |                               |        |
| Tier-1 Issue :     | 9400 Sales Factor             | •      |
| Tier-2 Issue :     | 9430 Fngn Thrwbck/Nxus/86-272 | •      |
| Issue Saved :      | 9430 Fngn Thrwbck/Nxus/86-272 |        |
|                    |                               |        |
|                    | OK                            | Cancel |
|                    |                               |        |

**Step 3** – Complete the Folder Name field with the name of the issue selected (if there is no Tier 2 issue, the Folder Name field must reflect the Tier 1 issue) and the Roman numeral of the team member's case unit. Select OK to close the window and create the issue folder:

| 🔴 New Issue Folde  | r                             | ? X    |  |  |  |  |
|--------------------|-------------------------------|--------|--|--|--|--|
| Folder Name: 9430  | Fngn Thrwbck/Nxus/86-272 (II) |        |  |  |  |  |
| - Select Issue Nam | Select Issue Name             |        |  |  |  |  |
| Tier-1 Issue :     | 9400 Sales Factor             | •      |  |  |  |  |
| Tier-2 Issue :     | 9430 Fngn Thrwbck/Nxus/86-272 | V      |  |  |  |  |
| Issue Saved :      | 9430 Fngn Thrwbck/Nxus/86-272 |        |  |  |  |  |
|                    | ОК                            | Cancel |  |  |  |  |

For a complete listing of Tier 1 and Tier 2 Issue Codes available in PASS for each program area, click on the program area link below.

- MSA
- GTA
- Legal
- Exempt Organizations
- Master listing

For audits when the options for Tier 1 or Tier 2 issue codes do not address the audit issue under examination, Contact the Working Paper Team.

Rev. 7/17

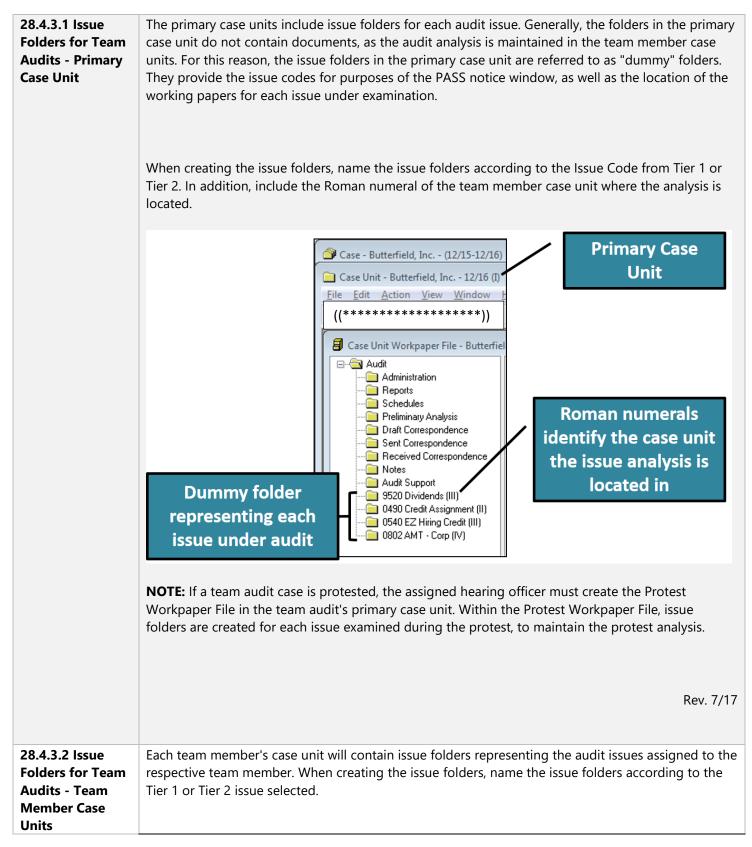

MAP 28 WORKING PAPER PROCEDURES

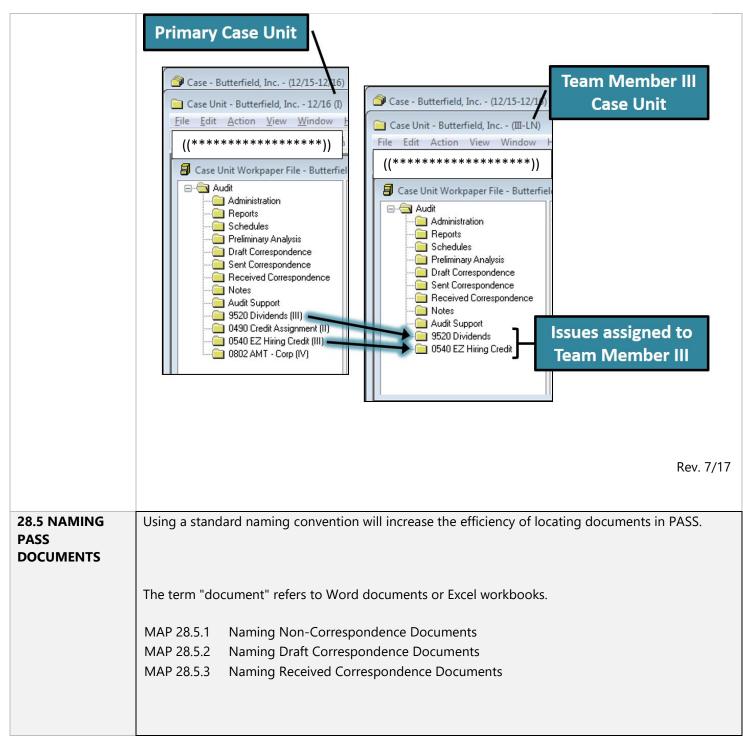

|                                             | Category                                                                                                    |                                                                                                    |                                                                                                    |                                                                                                    |
|---------------------------------------------|----------------------------------------------------------------------------------------------------|----------------------------------------------------------------------------------------------------|----------------------------------------------------------------------------------------------------|----------------------------------------------------------------------------------------------------|
|                                             | C                                                                                                    | ategory                                                                                            | Naming Convention                                                                                                    | Example                                                                                                    |
|                                             | Non-<br>Correspondence<br>Document                                                                             | Word Document<br>Excel Workbook                                                                    | Document Number - Description<br>Document (Workbook) Number - Description<br>Worksheet Number - Description                                            | 001 - AIS Basis<br>002 - Basis Computation Schedules<br>1 - TY 2015 Basis Computation                                                                                                    |
|                                             | MAP 28.5.1                                                                                                    | Letter                                                                                             | LTR ### - Description<br>LTR ### (Corrected)<br>LTR ### (2nd, 3rd, etc. Request)<br>LTR ### - Extension for LTR ###<br>LTR ### - Extension for IDR ### | 2 - TY 2016 Basis Computation<br>LTR 001 - Initial Contact Letter<br>LTR 001 (Corrected)<br>LTR 001 (2nd Request)<br>LTR 002 - Extension for LTR 001<br>LTR 003 - Extension for IDRs 004-006 |
|                                             | Draft<br>Correspondence<br>MAP 28.5.2                                                                          | IDR                                                                                                | IDR ### - Description<br>IDR ### (Corrected)<br>IDR ### (2nd, 3rd, etc. Request)<br>IDR ### (Formal Demand)                                            | IDR 001 - Capital Gain Computation<br>IDR 001 (Corrected)<br>IDR 001 (2nd Request)<br>IDR 001 (Formal Demand)                                                                                |
|                                             |                                                                                                    | AIPS                                                                                               | AIPS ### - Description<br>AIPS ### (Corrected)<br>AIPS ### (Rev1, 2, etc.)                                                                             | AIPS 001 - Capital Gain<br>AIPS 001 (Corrected)<br>AIPS 001 (Rev1)                                                                                                    |
|                                             |                                                                                                    | Waiver                                                                                             | WAV - Extension to MM-DD-YY                                                                                                    | WAV - Extension to 10-17-16<br>WAV (Corrected)                                                                                                    |
|                                             |                                                                                                    | POA Declaration                                                                                    | POA ###                                                                                                    | POA 001                                                                                                    |
| -                                           |                                                                                                    |                                                                                                    | /ord or Excel), all non-corresponder<br>aming convention. This includes do                                                                             | nce documents created within                                                                                                    |
| respondence                                 | folder must foll<br>issue folders (et                                                                          | ow an identical n<br>xcluding the docu                                                             | aming convention. This includes do<br>iments in Draft Correspondence).                                                                                 | ocuments created in the static                                                                                                    |
| n-<br>respondence                           | folder must foll<br>issue folders (et                                                                          | ow an identical n<br>xcluding the docu                                                             | aming convention. This includes do                                                                                                    | nce documents created within<br>ocuments created in the static                                                                                                    |
| n-<br>respondence                           | folder must foll<br>issue folders (e:<br>All documents                                                         | ow an identical n<br>xcluding the docu<br>within a folder ar                                       | aming convention. This includes do<br>iments in Draft Correspondence).                                                                                 | nce documents created within<br>ocuments created in the static                                                                                                    |
| n-<br>respondence                           | folder must foll<br>issue folders (e:<br>All documents<br>• 3-digit                                            | ow an identical n<br>xcluding the docu<br>within a folder ar                                       | aming convention. This includes do<br>iments in Draft Correspondence).<br>e numbered consecutively using th                                            | nce documents created within<br>ocuments created in the static                                                                                                    |
| n-<br>respondence                           | folder must foll<br>issue folders (e:<br>All documents<br>• 3-digit                                            | ow an identical n<br>xcluding the docu<br>within a folder ard<br>document numb                     | aming convention. This includes do<br>iments in Draft Correspondence).<br>e numbered consecutively using th                                            | nce documents created within<br>ocuments created in the static                                                                                                    |
| n-<br>respondence                           | folder must foll<br>issue folders (e:<br>All documents<br>• 3-digit<br>• Docum                                 | ow an identical n<br>xcluding the docu<br>within a folder and<br>document numb<br>nent description | aming convention. This includes do<br>iments in Draft Correspondence).<br>e numbered consecutively using th                                            | nce documents created within<br>ocuments created in the static                                                                                                    |
| 5.1 Naming<br>n-<br>rrespondence<br>cuments | folder must foll<br>issue folders (e:<br>All documents<br>• 3-digit<br>• Docum<br>Examples:<br>001 – AIS bad o | ow an identical n<br>xcluding the docu<br>within a folder and<br>document numb<br>nent description | aming convention. This includes do<br>uments in Draft Correspondence).<br>e numbered consecutively using th<br>er followed by a hyphen                 | nce documents created within<br>ocuments created in the static                                                                                                    |

|                                                                                                    | <u>H</u> elp                                                                                                    |
|----------------------------------------------------------------------------------------------------|----------------------------------------------------------------------------------------------------|
| Case Unit Workpaper File - Butterfie<br>Audit<br>Administration<br>Administration<br>Administration<br>Administration<br>Peliminary Analysis<br>Draft Correspondence<br>Sent Correspondence<br>Received Correspondence<br>Notes<br>Audit Support<br>J520 Dividends<br>U490 Credit Assignment<br>U490 Credit Assignment<br>U640 EZ Hiring Credit<br>U602 AMT - Corp<br>U605 Bad Debt | eld, Inc 12/16<br>Name Date<br>001 AIS Bad Debt Expenses<br>002 Schedules Bad Debt Expenses<br>003 Annual Reports<br>3-digit document<br>number maintains order<br>within each folder |

Excel workbooks require an additional naming convention for the worksheets.

# Naming Excel Worksheets

An Excel file is referred to as a workbook and each tab within an Excel workbook is a worksheet. The worksheets within an Excel workbook are numbered consecutively as follows:

- Worksheet number followed by a hyphen
- Worksheet description

Examples:

- 1 NIBSA Computation
- 2 1120 line 28

|                                          | $\begin{array}{c ccccccccccccccccccccccccccccccccccc$                                                                               | В                                                            | С                                                                     | D                                             | E                | F            |
|------------------------------------------|----------------------------------------------------------------------------------------------------|--------------------------------------------------------------|-----------------------------------------------------------------------|-----------------------------------------------|------------------|--------------|
|                                          | 1 2 STATE OF CALIFORNIA FRANCHISE TAX BOARD                                                                                         |                                                              |                                                                       |                                               |                  |              |
|                                          | 4 P.O. Box 1673<br>5 Rancho Cordova CA 95812-1673                                                                                   |                                                              |                                                                       |                                               |                  |              |
|                                          | 6 7 W/P Purpose: Calculation of NIBSA - as reported 8                                                                               | Reference                                                    | TYE 12/16                                                             | TYE 12/15                                     |                  |              |
|                                          | 9 Calculations of Net Income Before State Adjustments 10                                                                            | 12/16-100-123456789                                          |                                                                       |                                               |                  |              |
|                                          | 11     Federal 1120, Line 28, for consolidated Butterfield Way, Inc.       12       12                                              |                                                              | 3,140,407,223                                                         | 806,562,994                                   |                  |              |
|                                          | 13     Plus: Deconsolidated Companies       14     Subtotal for deconsolidated companies       15                                   |                                                              | 405,100,782                                                           | 946,780,136                                   |                  |              |
|                                          | 16         Total Line 28 - all entities           17                                                                                |                                                              | 3,545,508,005                                                         | 1,753,343,130                                 |                  |              |
|                                          | I-NIBSA Computation 2-1120 - line 2                                                                                                 | 28   Sheet3 🕂                                                | :                                                                     |                                               |                  | Þ            |
|                                          |                                                                                                    |                                                              | ⊞ ₪<br>Vorksheets a<br>ed consecuti                                   |                                               | D                | 100%         |
| 28.5.2 Naming<br>Draft<br>Correspondence | All documents intended to be sent to the to<br>folder. Once the PASS Send action is comp<br>Correspondence to the Sent Corresponder | numbere<br>caxpayer must b<br>plete, the docum               | Vorksheets a<br>ed consecution<br>of created in th                    | vely<br>e Draft Corre                         | sponde           | ev. 7        |
| Draft                                    | All documents intended to be sent to the t<br>folder. Once the PASS Send action is comp                                             | numbere<br>axpayer must b<br>blete, the docum<br>nee folder. | Vorksheets a<br>ed consecution<br>be created in the<br>nent automatic | re<br>vely<br>e Draft Corre<br>ally moves fro | sponde<br>om the | nce<br>Draft |

|                 | Case Unit - Butterfield, Inc 12/15                                                                                                    |                                                                                                    |          |                                                                                                    |
|-----------------|----------------------------------------------------------------------------------------------------|----------------------------------------------------------------------------------------------------|----------|----------------------------------------------------------------------------------------------------|
|                 | File Edit Action View Window                                                                                                    | Help                                                                                                    |          |                                                                                                    |
|                 | ((*************************************                                                                                                    | ******                                                                                                    | *****    | ·***************))                                                                                                    |
|                 | Gase Unit Workpaper File - Butterfie                                                                                                    | eld, Inc 12/15                                                                                                    |          |                                                                                                    |
|                 | Audit     Audit     Audit     Audit     Audit     Audit     Audit     Audit     Seports     Schedules     Preliminary Analysis     Draft Correspondence     Sent Correspondence     Sent Correspondence     Audit Support     Audit Support     Soft Soft Soft Soft Soft Soft Soft S | Name LTR 001 - ICL LTR 001 - ICL LTR 001 (Follow-up 1) LTR 002 - Pending Federal IDR 001 - Dividends IDR 001 (2nd Request) IDR 002 - EZ Hiring Credit POA 001 POA 002 WAV - Extension to 03-15-21 AIPS 001 - Dividends AIPS 002 - EZ Hiring Credit AIPS 002 (Rev1) | Date     | Document naming<br>conventions maintain order<br>of sent correspondence by<br>grouping common<br>document types together |
|                 |                                                                                                    | respondence the docume<br>nce types are discussed in<br>cument Request (IDR)<br>sentation Sheet (AIPS)                                                                                                    | ent cont | ft Correspondence folder will vary<br>tains. The naming conventions for each<br>ferenced sections:<br>Rev. 7/17          |
|                 |                                                                                                    |                                                                                                    |          |                                                                                                    |
| 28.5.2.1 Letter | Letters are named as follows:                                                                                                    |                                                                                                    |          |                                                                                                    |
|                 | <ul> <li>"LTR"</li> <li>3-digit LTR number, for</li> <li>Document description</li> </ul>                                                                                                    |                                                                                                    |          |                                                                                                    |

### Examples:

LTR 001 – Initial Contact Letter

LTR 002 – Extension for IDRs in LTR 001

LTR 003 – Position Letter

# Errors in Letters (Before Mailed to the Taxpayer):

For errors discovered in a letter **after** it has been moved from the Draft Correspondence to the Sent Correspondence folder, **but before** the letter is mailed to the taxpayer, use the re-send feature of PASS (MAP 25.2.7 Re-sending Correspondence). The re-send feature places a copy of the selected document in the draft correspondence folder, but before doing so, PASS will prompt the user to name the resent document. The resent copy must be named using the following format:

- "LTR"
- 3-digit LTR number (same as original letter)
- Word "Corrected" in parenthesis

#### Example:

LTR 001 (Corrected)

#### **Follow-ups to Letters:**

In some situations, follow-ups to letters may be necessary. The purpose of a letter may vary depending on the audit program. For instance, if a letter contains an information document request, the resent version must include a phrase such as "2nd Request" or "Formal Demand." If the letter is an initial contact letter, a phrase such as "Follow-up 1" may be more suitable. These additional versions of letters can be created using the PASS re-send feature (MAP 25.2.7 Re-sending Correspondence). The re-send feature places a copy of the selected document in the draft correspondence folder, but before doing so, PASS will prompt the user to name the resent document. The resent copy must be named using the following format:

| •      | "LTR"                                                                                                    |  |
|--------|----------------------------------------------------------------------------------------------------|--|
| •      | 3-digit LTR number (same as original<br>letter)                                                                                                    |  |
| •      | Phrase "2nd Request", "3rd Request",<br>"Formal Demand", "Follow-up 1",<br>"Follow-up 2", etc., in parenthesis (phrase<br>should suit the content/purpose of the<br>letter) |  |
| Exam   | ples:                                                                                                    |  |
| LTR 00 | 1 (Follow-up 1)                                                                                                    |  |
| LTR 00 | 1 (2nd Request)                                                                                                    |  |
| LTR 00 | 1 (Formal Demand)                                                                                                    |  |
|        |                                                                                                    |  |

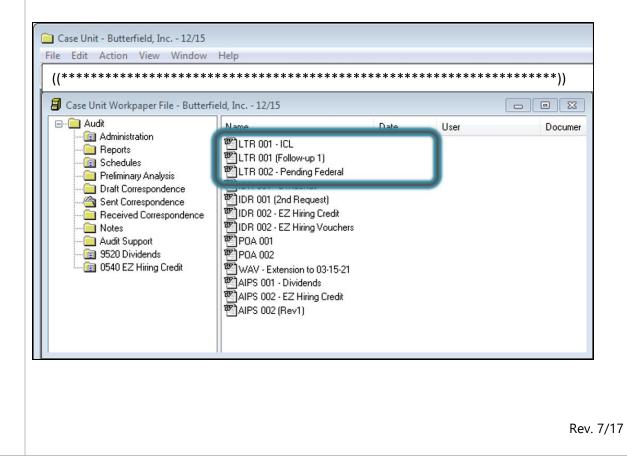

| 28.5.2.2<br>Information<br>Document<br>Requests (IDR) | IDRs are named using the following format:                                                                                                    |
|-------------------------------------------------------|----------------------------------------------------------------------------------------------------|
|                                                       | • "IDR"                                                                                                    |
|                                                       | • 3-digit IDR number, followed by a hyphen                                                                                                    |
|                                                       | Document content description                                                                                                    |
|                                                       | Example:                                                                                                    |
|                                                       | IDR 001 - Capital Gains                                                                                                    |
|                                                       | For team audits, all IDRs can be issued from the team member's case unit.                                                                                                    |
|                                                       | Errors in IDRs (Before Mailed to the Taxpayer):                                                                                                    |
|                                                       | For errors discovered in an IDR <b>after</b> it has been moved from the Draft to the Sent Correspondence folder, <b>but before</b> the IDR is mailed to the taxpayer, use the re-send feature of PASS (MAP 25.2.7 Re-sending Correspondence). The re-send feature places a copy of the selected document in the draft correspondence folder, but before doing so, PASS will prompt the user to name the resent document. The resent copy must be named using the following format: |
|                                                       | • "IDR"                                                                                                    |
|                                                       | • 3-digit IDR number (same as original IDR)                                                                                                    |
|                                                       | Word "Corrected" in parenthesis                                                                                                    |
|                                                       | Example:                                                                                                    |
|                                                       | IDR 001 (Corrected)                                                                                                    |
|                                                       |                                                                                                    |
|                                                       |                                                                                                    |

# Follow-up Requests:

When a follow-up request for an outstanding IDR is needed, auditors will often times create a second or third version of the IDR. These additional versions must be named using the following format:

| ٠       | "IDR"                                                                   |
|---------|-------------------------------------------------------------------------|
| •       | 3-digit IDR number (same as original IDR)                               |
| •       | Phrase "2nd Request", "3rd Request", or "Formal Demand", in parenthesis |
|         |                                                                         |
| Exampl  | les:                                                                    |
| IDR 001 | (2nd Request)                                                           |
|         |                                                                         |

IDR 001 (Formal Demand)

| 🦲 Case Unit - Butterfield, Inc 12/15                                                                                                    |                                                                                                    |        |        |          |
|----------------------------------------------------------------------------------------------------|----------------------------------------------------------------------------------------------------|--------|--------|----------|
| File Edit Action View Window                                                                                                    | Help                                                                                                    |        |        |          |
| ((************************************                                                                                                    |                                                                                                    | ****** | ****** | ******)) |
| Audit     Administration     Reports     Preliminary Analysis     Draft Correspondence     Sent Correspondence     Received Correspondence     Notes     Audit Support     9520 Dividends     0540 EZ Hiring Credit | Name LTR 001 · ICL LTR 001 · ICL LTR 001 (Follow-up 1) ITR 002 · Pending Federal IDR 001 · Dividends IDR 001 (2nd Request) IDR 002 · EZ Hiring Credit IDR 002 · EZ Hiring Vouchers FOA 001 POA 002 WAV · Extension to 03-15-21 AIPS 001 · Dividends AIPS 002 · EZ Hiring Credit AIPS 002 (Rev1) | Date   | User   | Documer  |

In some instances auditors may use the re-send feature of PASS to create the additional version of the IDR. Refer to <u>MAP 25.2.7</u> Re-sending Correspondence.

Rev. 7/17

| 28.5.2.3 Audit<br>Issue      | AIPS documents are named using the following format:                                                                                                    |
|------------------------------|----------------------------------------------------------------------------------------------------|
| Presentation<br>Sheet (AIPS) | • "AIPS"                                                                                                    |
|                              | • 3-digit AIPS number, followed by a hyphen                                                                                                    |
|                              | Document description                                                                                                    |
|                              | Example:                                                                                                    |
|                              | AIPS 001 - Capital Gains                                                                                                    |
|                              | Errors in AIPS (Before Mailed to Taxpayer)                                                                                                    |
|                              | For errors discovered in an AIPS <b>after</b> it has been moved from the Draft to the Sent Correspondence<br>Folder, <b>but before</b> the AIPS is mailed to the taxpayer, use the re-send feature of PASS (MAP 25.2.7<br>Re-sending Correspondence). The re-send feature places a copy of the selected document in the<br>draft correspondence folder. Before doing so, PASS will prompt the user to name the resent<br>document. The resent copy is named using the following format: |
|                              | <ul> <li>"AIPS"</li> <li>3-digit AIPS number (same as original AIPS)</li> </ul>                                                                                                    |
|                              | Word "Corrected" in parenthesis                                                                                                    |
|                              | Example:                                                                                                    |
|                              | AIPS 001 (Corrected)                                                                                                    |
|                              | Revisions to AIPS (After Mailed to Taxpayer)                                                                                                    |
|                              | When it is necessary to revise and reissue an AIPS, use the re-send feature of PASS (MAP 25.2.7 Re-<br>sending Correspondence). The re-send feature places a copy of the selected document in the draft                                                                                                    |

correspondence folder, but before doing so, PASS will prompt the user to name the resent document. The resent copy must be named using the following format:

- "AIPS"
- 3-digit AIPS number (same as original AIPS)
- Word "Rev1" in parenthesis

Example:

AIPS 001 (Rev1)

If additional revisions to the AIPS are needed, the same procedure (as described directly above) is followed and the "Rev" indicator is updated to reflect the next consecutive revision number (e.g. Rev2, Rev3, Rev4, etc).

| Case Unit Workpaper File - Butterfi                                                                                                    | ield, Inc 12/15                                                                                                    |      |      |         |
|----------------------------------------------------------------------------------------------------|----------------------------------------------------------------------------------------------------|------|------|---------|
| Audit     Administration     Reports     Schedules     Preliminary Analysis     Draft Correspondence     Sent Correspondence     Received Correspondence     Notes     Audit Support     S20 Dividends     0540 EZ Hiring Credit | Name LTR 001 - ICL LTR 001 (Follow-up 1) LTR 002 - Pending Federal IDR 001 - Dividends IDR 001 (2nd Request) IDR 002 - EZ Hiring Credit IDR 002 - EZ Hiring Vouchers POA 001 POA 002 VXXY Extension to 00 15 21 AIPS 001 - Dividends AIPS 002 - EZ Hiring Credit AIPS 002 (Rev1) | Date | User | Documer |

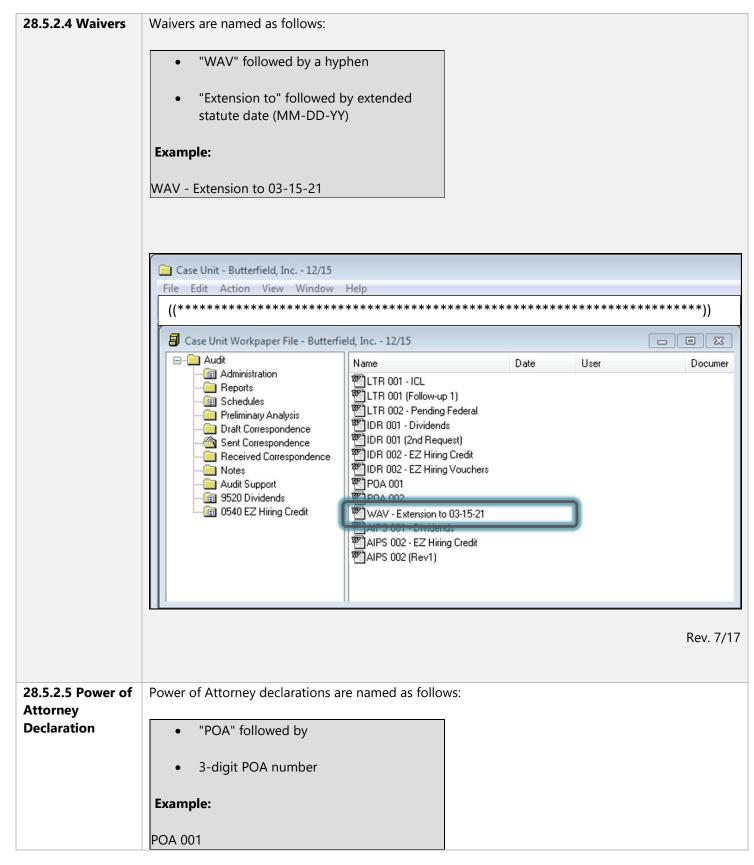

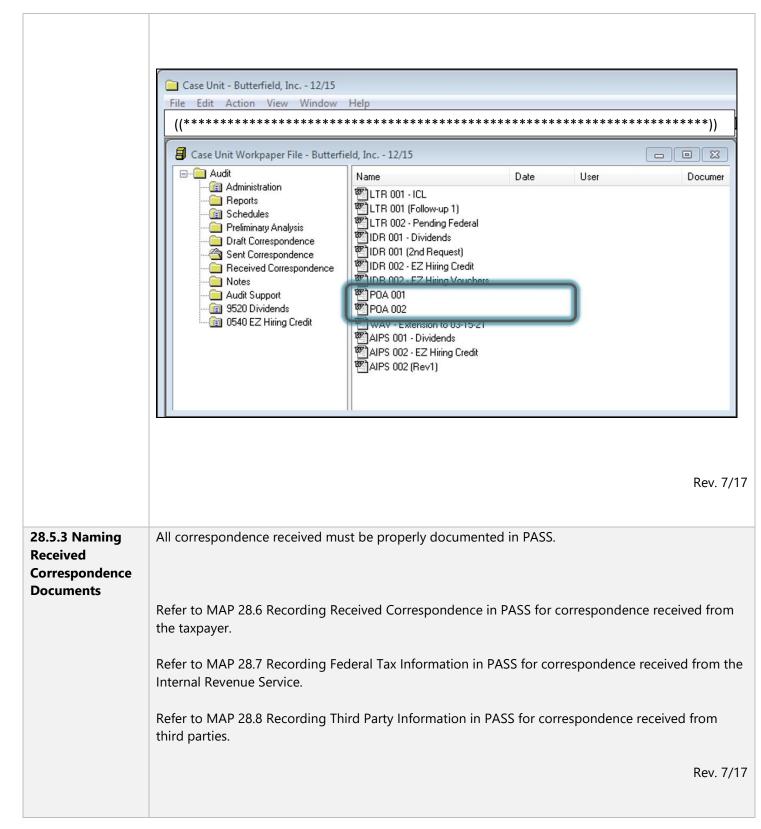

| 28.6 RECORDING<br>RECEIVED<br>CORRESPONDEN<br>CE IN PASS | Correspondence received from the taxpayer must be recorded and stored to the PASS Received<br>Correspondence folder. The PASS Received Correspondence folder is read-only. Once documents<br>are created within this folder, they cannot be changed or deleted.           |
|----------------------------------------------------------|----------------------------------------------------------------------------------------------------|
|                                                          | For each correspondence received from the taxpayer, do the following:                                                                                                    |
|                                                          | STEP 1:                                                                                                    |
|                                                          | The method the correspondence was received will determine the necessary steps to prepare the correspondence to be recorded in PASS. Refer to the sections below before proceeding to Step 2:                                                                              |
|                                                          | <ul> <li>MAP 28.6.1 Correspondence Received in Physical Form</li> <li>MAP 28.6.2 Correspondence Received via Email, Fax, or Electronic Storage Device</li> <li>MAP 28.6.3 Correspondence Received via CM</li> <li>MAP 28.6.4 Correspondence Received via MyFTB</li> </ul> |
|                                                          | STEP 2:                                                                                                    |
|                                                          | Record a Receive Correspondence event log item in PASS:                                                                                                    |
|                                                          | <ul> <li>Record receipt of incoming correspondence using the <b>Receive Correspondence</b> toolbar button.</li> </ul>                                                                                                    |
|                                                          | Complete the fields of the dialog box and select <b>Attach Document</b> . A New Document window will display.                                                                                                    |

|                       | eceive Correspondence - Butterfield, Inc 12/3                                                | .6 ? 🔀    |
|-----------------------|----------------------------------------------------------------------------------------------|-----------|
|                       | From:                                                                                        |           |
| s                     | ubject:                                                                                      |           |
| Co                    | mment:                                                                                       |           |
|                       |                                                                                              |           |
|                       |                                                                                              |           |
|                       |                                                                                              |           |
|                       |                                                                                              |           |
|                       |                                                                                              | <b>T</b>  |
| Att                   | ach Document                                                                                 | OK Cancel |
| STEP 3:               |                                                                                              |           |
| Select <b>DOTM Co</b> | rrespondence Received (9900).                                                                |           |
|                       | rrespondence Received (9900).                                                                | ? ×       |
| 🗐 New                 |                                                                                              | ? Х.      |
| Docume                | Document<br>nt Name: 001 - Response to ICL<br>nt Template:                                   |           |
| Docume                | Document nt Name: 001 - Response to ICL                                                      |           |
| Docume<br>Docume      | Document<br>nt Name: 001 - Response to ICL<br>nt Template:<br>Correspondence Received (9900) |           |
| Docume                | Document<br>nt Name: 001 - Response to ICL<br>nt Template:<br>Correspondence Received (9900) |           |
| Docume<br>Docume      | Document<br>nt Name: 001 - Response to ICL<br>nt Template:<br>Correspondence Received (9900) |           |
| Docume<br>Docume      | Document<br>nt Name: 001 - Response to ICL<br>nt Template:<br>Correspondence Received (9900) |           |
| Docume                | Document<br>nt Name: 001 - Response to ICL<br>nt Template:<br>Correspondence Received (9900) |           |
| Docume                | Document<br>nt Name: 001 - Response to ICL<br>nt Template:<br>Correspondence Received (9900) |           |
| Docume<br>Docume      | Document<br>nt Name: 001 - Response to ICL<br>nt Template:<br>Correspondence Received (9900) |           |
| Docume                | Document<br>nt Name: 001 - Response to ICL<br>nt Template:<br>Correspondence Received (9900) |           |

| •                         | Complete the <b>Document Name</b> field for Form 9900 Correspondence Received using t following naming convention:                                                                                                    |
|---------------------------|----------------------------------------------------------------------------------------------------|
| •                         | 3-digit document number (consecutively assigned) followed by a hyphen                                                                                                    |
| •                         | Document description                                                                                                    |
| Examı                     | oles:                                                                                                    |
| 001 –                     | Response to ICL                                                                                                    |
| 002 –                     | POA declaration received                                                                                                    |
| 003 –                     | Response to IDRs 001-006                                                                                                    |
|                           |                                                                                                    |
| 004 -                     | Financial Statements                                                                                                    |
| •<br>PASS a               | Financial Statements<br>Select <b>OK</b><br>utomatically sorts a folder's contents by the document name. The use of the 3-digit<br>ent number maintains document order within each folder.                                                                                                    |
| PASS a                    | Select <b>OK</b><br>utomatically sorts a folder's contents by the document name. The use of the 3-digit<br>ent number maintains document order within each folder.                                                                                                    |
| PASS a<br>docum<br>STEP ! | Select <b>OK</b><br>utomatically sorts a folder's contents by the document name. The use of the 3-digit<br>ent number maintains document order within each folder.                                                                                                    |
| PASS a<br>docum<br>STEP 5 | Select <b>OK</b><br>utomatically sorts a folder's contents by the document name. The use of the 3-digit<br>ent number maintains document order within each folder.                                                                                                    |
| PASS a<br>docum<br>STEP 5 | Select <b>OK</b><br>utomatically sorts a folder's contents by the document name. The use of the 3-digit<br>ent number maintains document order within each folder.<br><b>:</b><br>ete the following fields in the Form 9900 Correspondence Received:                                                                                                    |
| PASS a<br>docum<br>STEP 5 | Select <b>OK</b><br>utomatically sorts a folder's contents by the document name. The use of the 3-digit<br>ent number maintains document order within each folder.<br><b>:</b><br>ete the following fields in the Form 9900 Correspondence Received:<br><b>Taxable Year(s)</b> - Enter the tax years in the audit cycle.                                           |
| PASS a<br>docum<br>STEP 5 | Select <b>OK</b> utomatically sorts a folder's contents by the document name. The use of the 3-digit ent number maintains document order within each folder.  tete the following fields in the Form 9900 Correspondence Received: Taxable Year(s) - Enter the tax years in the audit cycle. Actual Date Received - Enter the date the correspondence was received. |

| • <b>DO NOT</b> check the "Link to File" checkbox when inserting the file, as this will make the file unreadable.                                                                                                    |
|----------------------------------------------------------------------------------------------------|
| <ul> <li>DO NOT "drag and drop" or "copy and paste" to insert files. These functions may<br/>not properly insert the files for other PASS users to access.</li> </ul>                                                                                                    |
| • No more than 512MB of information can be inserted into one document.                                                                                                    |
| <ul> <li>For correspondence files that are not scannable, enter "Physical File". Refer to MAP<br/>28.6.1 Correspondence Received in Physical Form.</li> </ul>                                                                                                    |
| <ul> <li>NEW! To insert several files into Form 9900 at once, the AUD 9900 Macro may be used. Refer to the How-To Guide for instructions.</li> <li>NOTE: When using this macro, do not import more than ((******)) worth of files into a single Form 9900; errors will result when trying to save.</li> </ul> |
| • Issue Code(s) - Enter issue code for the file.                                                                                                    |
| o MSA                                                                                                    |
| o GTA                                                                                                    |
| o Legal                                                                                                    |
| • Exempt Organizations                                                                                                    |
| • Master listing                                                                                                    |
| • Working Paper Reference - Enter the naming convention. Refer to MAP 28.9 Cross Referencing Correspondence, Documents, and Returns.                                                                                                    |
| <ul> <li>The page number component of the naming convention is not required on Form<br/>9900 Correspondence Received.</li> </ul>                                                                                                    |
| • <b>Description</b> - Enter the description of the file.                                                                                                    |
|                                                                                                    |

| Taxpay                       | er:                       |                  |                            |                                      |  |
|------------------------------|---------------------------|------------------|----------------------------|--------------------------------------|--|
| Taxpay                       | er ID:                    |                  |                            | Created By:                          |  |
| Taxable Year(s): 12/15-12/16 |                           |                  | Last Modified Date:        |                                      |  |
| Actual I<br>Receive          |                           | 15/17            |                            |                                      |  |
| FILE<br>#                    | FILE                      | ISSUE<br>CODE(S) | WORKING PAPER<br>REFERENCE | DESCRIPTION                          |  |
| 1                            | Adobe Acrobat<br>Document | 0410             | 007-001-1                  | Qualified Research Activity Journals |  |
| 2                            | Adobe Acrobat<br>Document | 0410, 0415       | 007-001-2                  | Qualified Project Costs              |  |
| 3                            | Excel.xlsx                | 0410, 0416       | 007-001-3                  | Qualified Research Computation       |  |
|                              | P                         | 0410             | 007-001-4                  | Qualified Research Activity - CEO    |  |

#### STEP 6:

**BEFORE SAVING AND CLOSING** the Form 9900 Correspondence Received, review the following:

- The Actual Date Received field is entered.
- Ensure all files received in the correspondence are properly inserted.
- The working paper references are correctly entered.

#### STEP 7:

Select the **OK** button from the Received Correspondence window.

Refer to MAP 4.13 Recording Receipt of Waivers for additional actions to be completed when a waiver is received.

Refer to MAP 3.5 POA Declaration Processing Procedures for additional actions to be completed when a POA declaration is received.

|                                                | <ul> <li>When a response to an IDR is received, update the IDR Log accordingly. For more information, refer to MAP 28.10.3 Information Document Request Log.</li> <li>When a response to an AIPS is received, update the AIPS Log accordingly. For more information, refer to MAP 28.10.4 Audit Issue Presentation Sheet Log.</li> </ul> |
|------------------------------------------------|----------------------------------------------------------------------------------------------------|
|                                                | Rev. 8/18                                                                                                    |
| 28.6.1                                         | Scannable Correspondence Received                                                                                                    |
| Correspondence<br>Received in<br>Physical Form | Correspondence received in paper form must be converted to a PDF and saved to the ((**)) drive before it can be stored in PASS.                                                                                                    |
|                                                | To convert the paper form correspondence, auditors can use the multifunction copier machine and send the scanned correspondence to the auditor's FTB email address.                                                                                                    |
|                                                | After the correspondence is converted to a PDF, the correspondence must be saved to the ((**)) drive.                                                                                                    |

| O O ♥ I > Computer >                                                                                                    | ← 4 Search Computer                                                                        | × |
|----------------------------------------------------------------------------------------------------|--------------------------------------------------------------------------------------------|---|
| Organize 🔻 System properties                                                                                                    | s Uninstall or change a program 🚿 📰 🔻 🗍                                                    | ? |
| <ul> <li>Libraries         <ul> <li>Documents</li> <li>Music</li> <li>Pictures</li> <li>Videos</li> </ul> </li> <li>Computer         <ul> <li>((***********************************</li></ul></li></ul> | DVD RW Drive<br>(D:)<br>(((*********))<br>(((****))<br>(((****))<br>(((****))<br>(((****)) | × |
|                                                                                                    | ftb.ca.gov Memory: 8.00 GB<br>Intel(R) Core(TM) i5 CP                                      |   |

**NOTE:** Files saved on the ((\*\*)) drive will be purged on a regular basis.

Proceed to Step 2 of MAP 28.6 Recording Received Correspondence in PASS for the remaining instructions to upload the correspondence.

#### Non-Scannable Correspondence Received

Correspondence received that cannot be scanned (e.g., blueprints, brochures, oversized items, etc.) must be documented and retained as part of the audit files throughout the audit process.

Similar to other correspondence received, receipt of non-scannable correspondence files, must be recorded on the Form 9900 Correspondence Received. All fields in the form are completed as instructed in Step 5 of MAP 28.6 Recording Received Correspondence in PASS, with the exception of the following two fields:

- File # Enter "P" followed by the file number
- File Enter "Physical File"

Example of completed Form 9900 Correspondence Received for scannable and non-scannable correspondence:

|                                                            | CORRESPONDENCE RECEIVED                                         |                            |                            |                                                      |                                                                                                    |                 |
|------------------------------------------------------------|-----------------------------------------------------------------|----------------------------|----------------------------|------------------------------------------------------|----------------------------------------------------------------------------------------------------|-----------------|
|                                                            | Taxpayer:                                                       |                            |                            |                                                      |                                                                                                    |                 |
|                                                            | Тахрауе                                                         | er ID:                     |                            |                                                      |                                                                                                    |                 |
|                                                            | Taxable Year(s):12/15-12/16Actual Date12/15/17Received:12/15/17 |                            |                            |                                                      | Last Modified Date:                                                                                                  |                 |
|                                                            |                                                                 |                            |                            |                                                      |                                                                                                    |                 |
|                                                            | FILE<br>#                                                       | FILE                       | ISSUE<br>CODE(S)           | WORKING PAPER<br>REFERENCE                           | DESCRIPTION                                                                                                    |                 |
|                                                            | 1                                                               | Ad obe Acrobat<br>Document | 0410                       | 007-001-1                                            | Qualified Research Activity Journals                                                                                 |                 |
|                                                            | 2                                                               | Adobe Acrobat<br>Document  | 0410, 0415                 | 007-001-2                                            | Qualified Project Costs                                                                                              |                 |
|                                                            | 3                                                               | Excel.xlsx                 | 0410, 0416                 | 007-001-3                                            | Qualified Research Computation                                                                                       |                 |
|                                                            | P4                                                              | Physical File              | 0410                       | 007-001-P4                                           | Video Game Prototype                                                                                                 |                 |
|                                                            | 5                                                               | PowerPoint.pptx            | 0410                       | 007-001-5                                            | Qualified Research Activity - CEO                                                                                    |                 |
|                                                            | P6                                                              | Physical File              | 0410                       | 007-001-P6                                           | Video Game Action Figures                                                                                            |                 |
|                                                            | referencir<br>Proceed t                                         | ng in working              | g papers. Re<br>MAP 28.6 R | efer to MAP 28<br>ecording Recei                     | es should be numbered for purposes<br>.9.2 Cross Referencing Physical Corres<br>ved Correspondence in PASS for the i | spondence.      |
|                                                            |                                                                 |                            |                            |                                                      |                                                                                                    | Nev. 17 17      |
| 28.6.2<br>Correspondence<br>Received via<br>Email, Fax, or | MAP 28.6                                                        | 5.2.2 Corresp              | ondence R                  | eceived via Em<br>eceived via Fax<br>eceived via Ele |                                                                                                    |                 |
| Electronic<br>Storage Device                               |                                                                 |                            |                            |                                                      |                                                                                                    | Rev. 7/17       |
| 28.6.2.1<br>Correspondence<br>Received via<br>Email        |                                                                 | -                          |                            |                                                      | are considered received corresponder<br>espondence folder.                                                           | nce and must be |

|                                                                            | To prepare the email and any attachments to be stored in PASS, do the following:                                                                                                    |
|----------------------------------------------------------------------------|----------------------------------------------------------------------------------------------------|
|                                                                            | • The email message (.msg) must be printed as a PDF and saved to the ((**)) drive                                                                                                    |
|                                                                            | • Save any attachments to the ((**)) drive                                                                                                    |
|                                                                            | <ul> <li>Remove any passwords and/or encryptions</li> </ul>                                                                                                    |
|                                                                            | • Attached files with extension .tif or .msg must be converted to a PDF                                                                                                    |
|                                                                            | <ul> <li>All zipped files should be unzipped and listed separately on the Form 9900 Received<br/>Correspondence, to allow cross referencing to each specific file. Files within a zip file<br/>cannot be cross referenced in audit working papers.</li> </ul>          |
|                                                                            | <b>NOTE:</b> If the email message does not contain information regarding an audit issue (e.g., field audit scheduling, general information, etc.), the information in the message is alternatively recorded in PASS by using the Record Public Contact toolbar button. |
|                                                                            | Proceed to Step 2 of MAP 28.6 Recording Received Correspondence in PASS for the remaining instructions to record the email.                                                                                                    |
|                                                                            | Rev. 7/17                                                                                                    |
|                                                                            |                                                                                                    |
| 28.6.2.2<br>Correspondence<br>Received via Fax                             | All correspondence received via fax must be recorded and stored to the PASS Received Correspondence folder. To prepare the file to be stored in PASS, print the .tif file as a PDF and save the file to the ((**)) drive.                                              |
|                                                                            | Proceed to Step 2 of MAP 28.6 Recording Received Correspondence in PASS for the remaining instructions to upload the correspondence.                                                                                                    |
|                                                                            | Rev. 7/17                                                                                                    |
| 28.6.2.3<br>Correspondence<br>Received via<br>Electronic<br>Storage Device | All electronic storage devices (e.g., CDs, external hard drives, etc.) must be scanned for viruses prior to recording the included files in the PASS Received Correspondence folder.                                                                                   |
| Storage Device                                                             | To prepare the files to be stored in PASS, do the following:                                                                                                    |
|                                                                            |                                                                                                    |

 Scan the electronic storage device by right clicking on the electronic storage device icon and selecting "Scan for viruses..."

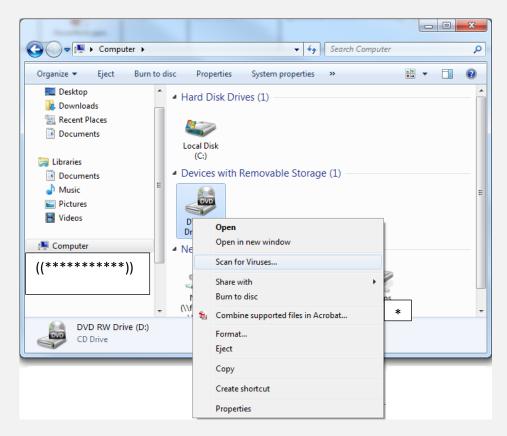

**CAUTION:** If a virus is detected, do not open or save the files. Call the IT Help Desk 916.845.((\*\*\*\*)) for assistance.

- Remove any passwords and/or encryptions.
- Files with extension of .tif or .msg, must be printed as a PDF and saved to the ((\*\*)) drive.
- All zipped files should be unzipped and listed separately on the Form 9900 Received Correspondence, to allow cross referencing to each specific file. Files within a zip file cannot be cross referenced in audit working papers.
- Secure the electronic storage device within the audit file.

Proceed to Step 2 of MAP 28.6 Recording Received Correspondence in PASS for the remaining instructions to record the electronic files.

|                                                   | Rev. 4/19                                                                                                    |  |  |  |  |  |  |
|---------------------------------------------------|----------------------------------------------------------------------------------------------------|--|--|--|--|--|--|
| 28.6.3<br>Correspondence<br>Received via CM       | When a correspondence is received via CM, the CORR case must be completed in CM, and the correspondence must be recorded and stored in PASS.                                                                                       |  |  |  |  |  |  |
|                                                   | To complete the CORR case in CM and properly record and store the correspondence in PASS, do the following:                                                                                                    |  |  |  |  |  |  |
|                                                   | <ul> <li>Complete the respective CORR case assignments in CM (see MAP 29.4.2 Correspondence<br/>Received via CM).</li> </ul>                                                                                                    |  |  |  |  |  |  |
|                                                   | • Download a copy of the documents attached to the CORR case to the U: drive.                                                                                                    |  |  |  |  |  |  |
|                                                   | • Proceed to Step 2 of MAP 28.6 Recording Received Correspondence in PASS for the remaining instructions to record the correspondence.                                                                                             |  |  |  |  |  |  |
|                                                   |                                                                                                    |  |  |  |  |  |  |
|                                                   | Rev. 7/17                                                                                                    |  |  |  |  |  |  |
| 28.6.4<br>Correspondence<br>Received via<br>MyFTB | For each MyFTB Message received, the respective CORR case must be completed in CM. All MyFTB Messages must also be recorded in PASS. Follow the applicable procedures listed below.                                                |  |  |  |  |  |  |
|                                                   | <b>NOTE:</b> If a correspondence was received via MyFTB and the respective CORR case is not on the auditor's Worklist, refer to MAP 29.7.4 MyFTB Message not received in Worklist before referring to the procedures listed below. |  |  |  |  |  |  |
|                                                   | MyFTB Message Received – Not Audit Issue Specific                                                                                                    |  |  |  |  |  |  |
|                                                   | The auditor may receive a MyFTB message without attachments, and containing no information related to a specific audit issue (i.e., field audit scheduling, general information, etc.).                                            |  |  |  |  |  |  |
|                                                   | To complete the CORR case in CM and properly record and store the MyFTB Message in PASS, do the following:                                                                                                    |  |  |  |  |  |  |

| Complete the respective CORR case assignments in CM (refer to MAP 29.7.3 Receive MyFTB Message).                                 |
|----------------------------------------------------------------------------------------------------|
| • In the applicable primary case unit, complete the Public Contact window as follows:                                            |
| • <b>Contact Type</b> : Select "MyFTB Received".                                                                                 |
| • <b>Subject</b> : Enter "Received MyFTB Message".                                                                               |
| • <b>Comment</b> : Copy and paste the following information from the Document Details page:                                      |
| <ul> <li>Taxpayer's message</li> </ul>                                                                                           |
| <ul> <li>DLN</li> </ul>                                                                                                    |
| • Select <b>OK</b> to save the Public Contact to the event log.                                                                  |
| MyFTB Message Received – Audit Issue Related                                                                                     |
| The auditor may receive a MyFTB Message (with or without attachments) containing information related to audit issues.            |
| To complete the CORR case in CM and properly record and store the MyFTB Message (and any attachments) in PASS, do the following: |
| Complete the respective CORR case assignments in CM (see MAP 29.7.3 Receive MyFTB Message).                                      |
| • If there is text in the Message field on the Document Details page, do the following:                                          |
| <ul> <li>Create a blank Word document</li> </ul>                                                                                 |
| • Copy and paste the following information in the Word document:                                                                 |
| <ul> <li>Taxpayer's message</li> </ul>                                                                                           |
| <ul> <li>DLN</li> </ul>                                                                                                    |
| <ul> <li>Save the Word document to the U: drive</li> </ul>                                                                       |
| • Save any documents attached to the MyFTB Message to the U: drive.                                                              |
|                                                                                                    |

|                                                         | <ul> <li>Proceed to Step 2 of MAP 28.6 Recording Received Correspondence in PASS for the<br/>remaining instructions to record the MyFTB Message.</li> </ul>                                                                                          |  |  |  |  |  |
|---------------------------------------------------------|----------------------------------------------------------------------------------------------------|--|--|--|--|--|
|                                                         | Rev. 7/17                                                                                                    |  |  |  |  |  |
| 28.7 RECORDING<br>FEDERAL TAX<br>INFORMATION<br>IN PASS | For PASS Users: All Federal Tax Information (FTI) documents pertaining to an audit issue must be recorded and stored in PASS.                                                                                                    |  |  |  |  |  |
|                                                         | <b>For Non-PASS Users Only:</b> FTI can be recorded and stored in Taxpayer Folder. The Enterprise Procedure Manual (EPM) contains Federal Tax Information (FTI) Tracking procedures that are required when storing FTI in TPF.                       |  |  |  |  |  |
|                                                         | Federal information received <i>from the taxpayer</i> , it is not considered FTI and is treated as correspondence received from the taxpayer. Refer to MAP 28.6 Recording Received Correspondence in PASS.                                           |  |  |  |  |  |
|                                                         | Appropriate measures are required to safeguard and protect FTI. In doing so, it is imperative that FTI documents are kept together in a designated issue folder in PASS. The following are the procedures to record and store FTI documents in PASS: |  |  |  |  |  |
|                                                         | STEP 1:                                                                                                    |  |  |  |  |  |
|                                                         | If the FTI document received is in paper format:                                                                                                    |  |  |  |  |  |
|                                                         | • Scan the paper correspondence using the multifunction copier machine.                                                                                                    |  |  |  |  |  |
|                                                         | Send scanned correspondence to your email address.                                                                                                    |  |  |  |  |  |
|                                                         | • Handle the original hard copy document(s) according to unit procedures.                                                                                                    |  |  |  |  |  |
|                                                         | If the FTI document received is in an electronic format (Word, PDF, etc.) proceed to Step 2.                                                                                                    |  |  |  |  |  |
|                                                         | STEP 2:                                                                                                    |  |  |  |  |  |
|                                                         | Save the file on the ((**)) drive:                                                                                                    |  |  |  |  |  |

| 💽 💽 💌 🏴 🕨 Computer 🕨                                                                                                    | ← ← Search Computer                                                                                                    | × |
|----------------------------------------------------------------------------------------------------|----------------------------------------------------------------------------------------------------|---|
| Organize 🔻 System properti                                                                                                    | es Uninstall or change a program 🔉 📰 🔻 🗍                                                                                         | 0 |
| <ul> <li>Libraries         <ul> <li>Documents</li> <li>Music</li> <li>Pictures</li> <li>Videos</li> </ul> </li> <li>Computer         <ul> <li>((***********************************</li></ul></li></ul> | DVD RW Drive<br>(D:)         ((**********))         ((****))         ((****))         ((****))         ((****))         ((****)) | E |
|                                                                                                    | ftb.ca.gov Memory: 8.00 GB<br>Intel(R) Core(TM) i5 CP                                                                            |   |

**NOTE:** Files saved on the ((\*\*)) drive will be purged on a regular basis.

# STEP 3:

If an FTI static folder already exists in the case unit, proceed to Step 4. Otherwise, create a new issue folder:

- Folder Name Enter "FTI Folder"
- Tier-1 Issue Select FTI Folder

# STEP 4:

Within the FTI folder, create the following documents in the order below:

- DOTM FTI (7805) The Confidential Cover Sheet
- XLTM IRS Requests Log The IRS Log is used to log the following FTI activities:
  - The taxpayer's name and identification number (SSN or FEIN)

| 0                                                             |                                                                    |                                                                                             |               |                  |
|---------------------------------------------------------------|--------------------------------------------------------------------|---------------------------------------------------------------------------------------------|---------------|------------------|
|                                                               | The tax years of the l                                             | -II documents                                                                               |               |                  |
| 0                                                             | The dates the audito                                               | r received the FTI documents                                                                |               |                  |
| 0                                                             | The dates the paper destroyed/deleted (i                           | and/or electronic file of the FTI of applicable)                                            | documents w   | vere             |
|                                                               | <i>,</i> ,                                                         | o be created the first time an FT<br>received, skip this step.                              | l document i  | s recorded in PA |
| STEP 5:                                                       |                                                                    |                                                                                             |               |                  |
| To save the FI                                                | l document(s), create <b>[</b>                                     | OOTM Free Form (9904) within                                                                | the FTI folde | er.              |
| Within the DC                                                 | TM Free Form (9904):                                               |                                                                                             |               |                  |
| functi                                                        | •                                                                  | T "drag and drop" or "copy and<br>nsert the files for other PASS use<br>Id, Inc 12/16       | •             |                  |
| 🧰 B                                                           | dministration<br>eports<br>chedules<br>eliminary Analysis          | Name<br>1001 - Confidential Cover Sheet<br>1002 - IRS Request Log<br>1003 - BMF Transcripts | Date          | User             |
| Pr<br>Di<br>Sr<br>Br<br>Ai<br>Ai<br>Fi<br>O<br>Sr<br>Ai<br>11 | aft Correspondence<br>ent Correspondence<br>eceived Correspondence |                                                                                             |               |                  |

|                                                        | Rev. 1/19                                                                                                    |  |  |  |
|--------------------------------------------------------|----------------------------------------------------------------------------------------------------|--|--|--|
| 28.8 RECORDING<br>PRIVILEGED<br>INFORMATION<br>IN PASS | MAP 28.8.1       Communication Between Audit and Legal         MAP 28.8.2       Third Party Information         Rev. 10/18                                                                                                    |  |  |  |
| 28.8.1<br>Communication<br>Between Audit<br>and Legal  | <ul> <li>All communication between Audit and Legal that pertains to an audit issue must be recorded and stored in PASS. These types of communication must not be uploaded or associated to an entity's Taxpayer Folder. Examples include, but are not limited to the following:</li> <li>Minutes from meetings (office or phone conferences)</li> <li>Emails</li> <li>Research documents</li> <li>Verbal and written advice</li> <li>Examples of write ups of issues</li> </ul>                                                                                                    |  |  |  |
|                                                        | Communication between Audit and Legal, during the audit/protest case proceedings, is protected<br>under attorney-client privilege. Such privileged information must be restricted to the parties<br>involved in the case. This privilege is deemed waived if anyone not involved in the case accesses the<br>privileged information, or if a party involved in the case intentionally (or inadvertently) discloses the<br>privileged information. Waiver of the attorney-client privilege can be detrimental to FTB's position<br>and is not in the best interest of the State.                                                                                                    |  |  |  |
|                                                        | <ul> <li>To avoid waiver of the attorney-client privilege, DO NOT do any of the following:</li> <li>Access the information in the "Privileged Communication" folder if you are not part of the attorney-client relationship.</li> <li>Include the attorney's name or communication shared in PASS work papers (e.g., AIS, AIPS, HOR, and etc.)</li> <li>Create a comment in TPF or Record Public Contact in PASS with the attorney's name or specifics of the discussion between Audit and Legal staff.</li> <li>Share privileged information with parties not involved in the audit/protest case proceedings.</li> <li>Share privileged information or the attorney's name with the taxpayer or taxpayer's representative.</li> </ul> |  |  |  |

Following are the procedures to record and store privileged information in PASS:

# STEP 1:

If the communication is in paper format:

- Scan the paper correspondence using the multifunction copier machine.
- Send scanned correspondence to your email address.

If the communication received from Legal is in an electronic format (Word, PDF, etc.), proceed to Step 2.

If the communication with Legal is verbal, and you would like to store your notes from the verbal communication, proceed to Step 3.

# STEP 2:

Save the file on the ((\*\*)) drive:

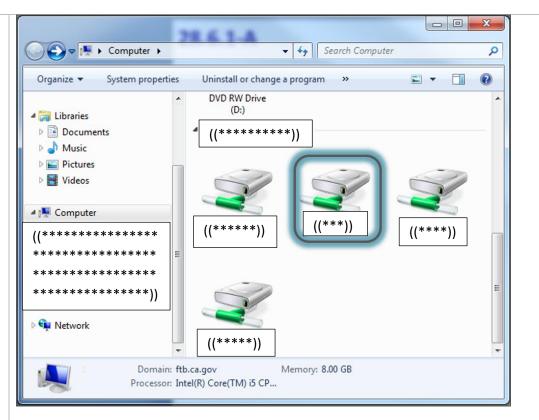

NOTE: Files saved on the ((\*\*)) drive will be purged on a regular basis.

# STEP 3:

Create a new issue folder:

- Folder Name Enter "013 Privileged Communication"
- Tier-1 Issue Select 013 Privileged Communication

# STEP 4:

Within the 013 Privileged Communication folder, create the **XLTM Privileged Communication Log** document. The Privileged Communication Log document is used to log the following:

- Date the auditor received the privileged information
- Type of privileged information received
- Description of privileged information received
- Attorney's full name. This information is needed in case the Disclosure analyst needs to contact the attorney for questions.

|                                   | Create the log upon recording the initial privileged communication in PASS. The log should then be<br>updated for subsequent privileged communications.<br><b>STEP 5:</b><br>To save the privileged documents, create <b>DOTM Free Form (9904)</b> within the Privileged<br>Communication folder.                            |
|-----------------------------------|----------------------------------------------------------------------------------------------------|
|                                   | <ul> <li>Within the DOTM Free Form (9904):</li> <li>Insert the document from the ((**)) drive as an object. From the Insert tab, select Object from the Text group. DO NOT "drag and drop" or "copy and paste" to insert files. These functions may not properly insert the files for other PASS users to access.</li> </ul> |
|                                   | If the communication is verbal, use the Free Form document (or a preferred PASS template) to record your notes. STEP 6:                                                                                                    |
|                                   | Record an event in the PASS Event Log:                                                                                                    |
|                                   | Subject – Enter "Privileged Communication"                                                                                                    |
|                                   | <b>Comment</b> – Enter "Requested advice from Legal. Information received is privileged."                                                                                                    |
|                                   | <b>DO NOT</b> include the specifics of the information received or the name of the attorney in the Subject or Comment field. Entering this information may risk waiving the attorney-client privilege.                                                                                                    |
|                                   | Litigated Cases                                                                                                    |
|                                   | If the case is litigated by Legal, the documents saved in the 013 Privileged Communication folder will be removed from the Audit/Protest PASS Workpaper files and relocated to the Legal PASS Workpaper files.                                                                                                    |
|                                   | Rev. 10/18                                                                                                    |
| 28.8.2 Third Party<br>Information | All third party information pertaining to an audit issue must be recorded and stored in PASS. Third party information must not be uploaded or associated to the entity's Taxpayer Folder.                                                                                                    |

Appropriate measures are required to safeguard and protect third party information. In doing so, it is imperative that third party documents are kept together in a designated issue folder in PASS. Refer to MAP 6.11 Third Party Contact for more information.

The following are the procedures to record and store third party documents in PASS:

# STEP 1:

If the third party document received is in paper format:

- Scan the paper correspondence using the multifunction copier machine.
- Send scanned correspondence to your email address.

If the third party document was received via CM, the case assignments must be completed. Refer to MAP 29.4.2 Correspondence received via CM.

If the third party document received is in an electronic format (Word, PDF, etc.) proceed to Step 2.

#### STEP 2:

Save the file on the ((\*\*)) drive:

| 💽 🗢 腫 🕨 Computer 🕨                                                                                                    | ← 4 Search Computer                                                                | ×         |
|----------------------------------------------------------------------------------------------------|------------------------------------------------------------------------------------|-----------|
| Organize 🔻 System propertie                                                                                                    | s Uninstall or change a program »                                                  | 0         |
| <ul> <li>Libraries         <ul> <li>Documents</li> <li>Music</li> <li>Pictures</li> <li>Videos</li> </ul> </li> <li>Computer         <ul> <li>((***********************************</li></ul></li></ul> | DVD RW Drive<br>(D:)<br>((******))<br>((*****))<br>((****))<br>((****))<br>((***)) | • III III |
|                                                                                                    | ftb.ca.gov Memory: 8.00 GB<br>Intel(R) Core(TM) i5 CP                              |           |

**NOTE:** Files saved on the ((\*\*)) drive will be purged on a regular basis.

## STEP 3:

Create a new issue folder:

- Folder Name Enter "3897 Third Party Contact"
- Tier-1 Issue Select 3895 Internal use
- Tier-2 Issue Select 3897 Third Party Contact

# STEP 4:

Within the issue folder create a DOTM Free Form (9904) and insert the third party document from the ((\*\*)) drive as an object. From the Insert tab, select Object from the Text group.

**NOTE:** DO NOT "drag and drop" or "copy and paste" to insert files. These functions may not properly insert the files for other PASS users to access.

Rev. 10/18

| 28.9 CROSS<br>REFERENCING                                  | All working paper cross references must be in the body of the working paper or as footnotes.                                                                                                    |  |  |  |  |  |
|------------------------------------------------------------|----------------------------------------------------------------------------------------------------|--|--|--|--|--|
| CORRESPONDEN<br>CE, DOCUMENTS,<br>AND RETURNS              | The method used to cross reference documents in the working papers depends on the type of documents.                                                                                                    |  |  |  |  |  |
|                                                            | MAP 28.9.1 Cross Referencing Correspondence Documents                                                                                                    |  |  |  |  |  |
|                                                            | MAP 28.9.2 Cross Referencing Physical Correspondence                                                                                                    |  |  |  |  |  |
|                                                            | MAP 28.9.3 Cross Referencing Non-Correspondence Documents                                                                                                    |  |  |  |  |  |
|                                                            | MAP 28.9.4 Cross Referencing Returns                                                                                                    |  |  |  |  |  |
|                                                            | Rev. 7/17                                                                                                    |  |  |  |  |  |
| 28.9.1 Cross<br>Referencing<br>Correspondence<br>Documents | All correspondence received are located in the PASS Received Correspondence folder. Copies of received correspondence can be duplicated in the other folders for the auditor's use. However, all working paper references <u>must</u> cross referenced to the original correspondence received located in the PASS Received Correspondence folder.                                                                                                    |  |  |  |  |  |
|                                                            | <b>NOTE</b> : If an auditor makes a copy of an Excel workbook to an issue folder, and used the Excel workbook as a working document for the auditor's analysis (i.e., filter data, sort fields, and/or added additional data based on auditor's research), the document is considered a "new" document and can be cross referenced to in the working papers. However, the auditor must indicate on the new document, the source of the Excel workbook (e.g., "The original Excel workbook is located at 007-001-1"). |  |  |  |  |  |
|                                                            | When cross referencing correspondence documents, use the working paper cross referencing format as follows:                                                                                                    |  |  |  |  |  |
|                                                            | CASE UNIT - 007 - DOCUMENT - FILE · PAGE<br>LOCATION - 007 - NUMBER · NUMBER                                                                                                    |  |  |  |  |  |
|                                                            | Team and PTE<br>audits only -<br>(identified by the<br>Roman numeral)PASS Received<br>Correspondence<br>folderThe 3-digit<br>sequentially<br>assigned<br>document<br>number of the<br>applicable Form<br>9900The sequential<br>file number<br>assigned to the<br>applicable fileThe page<br>number of a<br>Word or PDF,<br>PPT slide, or the<br>worksheet<br>number of the<br>applicable file                                                                                                    |  |  |  |  |  |
|                                                            | (Click on the image to access a PDF version of the Working Paper Cross Referencing Formats document that can be printed for auditor reference.)                                                                                                    |  |  |  |  |  |
|                                                            |                                                                                                    |  |  |  |  |  |

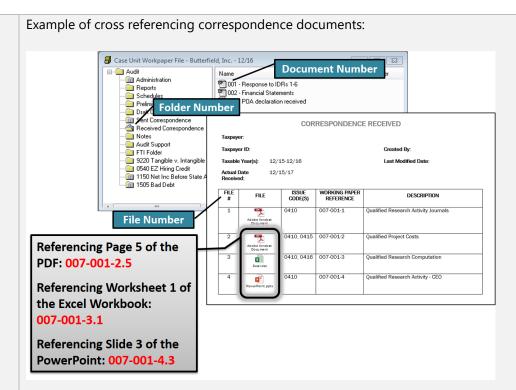

Example of cross referencing correspondence documents for a team audit:

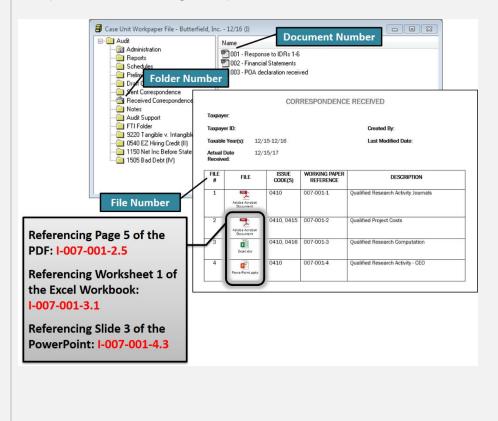

Rev. 7/17

|                                         | 1                                                                                                    |                                                                                         |                                                                                                    |                               |                                                              |                |           |
|-----------------------------------------|----------------------------------------------------------------------------------------------------|-----------------------------------------------------------------------------------------|----------------------------------------------------------------------------------------------------|-------------------------------|--------------------------------------------------------------|----------------|-----------|
| 28.9.2 Cross<br>Referencing<br>Physical | When cross referencing physical correspondence documents that cannot be scanned, use the working paper cross referencing format as follows: |                                                                                         |                                                                                                    |                               |                                                              |                | the       |
| Correspondence                          | CASE UNIT                                                                                                    | - 007                                                                                   |                                                                                                    |                               | P[FILE<br>NUMBER]                                            | PAGE<br>NUMBER | Ł         |
|                                         | Team and PTE<br>audits only -<br>(identified by the<br>Roman numeral)<br>Case unit<br>location of the<br>document                           | PASS Received<br>Correspondence<br>folder                                               | The 3-digit<br>sequentially<br>assigned<br>document<br>number of tl<br>applicable Fo<br>9900                                                   | file<br>assi<br>app<br>he phy | sequential<br>number<br>gned to the<br>licable<br>sical file | If applicable  |           |
|                                         | (Click on the image t<br>document that can b                                                                                                |                                                                                         |                                                                                                    | <b>.</b> .                    | per Cross Refe                                               | erencing Forma | əts       |
|                                         | Example of cross refe                                                                                                    | erencing physical                                                                       | corresponden                                                                                                    | ice:                          |                                                              |                |           |
|                                         | Case Unit Workpaper File - B                                                                                                    | Name<br>1001 - Response to IDR:<br>1002 - Financial Stateme<br>1003 - POA declaration r | nts<br>eceived                                                                                                    | RESPONDENCE                   | RECEIVED                                                     |                |           |
|                                         | Abdis Support<br>Abdis Support<br>FIT Fo<br>9220 T<br>0540 EZ Hiring Credit<br>1150 Net Inc Before SI<br>1150 Sed Debt                      | Number<br>Taxable Y<br>Actual Da                                                        | Taxpayer ID:     Created By:       Taxable Year(s):     12/15-12/16       Last Modified Date:       Actual Date       12/15/17       Received: |                               |                                                              |                |           |
|                                         |                                                                                                    | FILE #                                                                                  | FILE ISSUE<br>CODE(S)                                                                                                    | WORKING PAPER<br>REFERENCE    | DESCRIPTION                                                  | DN             |           |
|                                         | File N                                                                                                    | umber                                                                                   | Adobe Acrobat<br>Document                                                                                                    | 007-001-1                     | Qualified Research Activity Jo                               | ournals        |           |
|                                         |                                                                                                    | 2                                                                                       | Adobe Acrobat<br>Document                                                                                                    | 007-001-2                     | Qualified Project Costs                                      |                |           |
|                                         | Referencing physical                                                                                                    |                                                                                         | 0410, 0416                                                                                                    |                               | Jualified Research Computa                                   | tion           |           |
|                                         | correspondence: 007                                                                                                    | 7-001-P4                                                                                | Physical File 0410                                                                                                    |                               | valified Research Activity -                                 | CEO            |           |
|                                         |                                                                                                    | P6                                                                                      | PowerPoint.pptx<br>Physical File 0410                                                                                                    | 007-001-P6 V                  | /ideo Game Action Figures                                    |                |           |
|                                         |                                                                                                    |                                                                                         |                                                                                                    |                               |                                                              |                |           |
|                                         |                                                                                                    |                                                                                         |                                                                                                    |                               |                                                              |                |           |
|                                         |                                                                                                    |                                                                                         |                                                                                                    |                               |                                                              |                | Rev. 7/17 |
|                                         |                                                                                                    |                                                                                         |                                                                                                    |                               |                                                              |                |           |

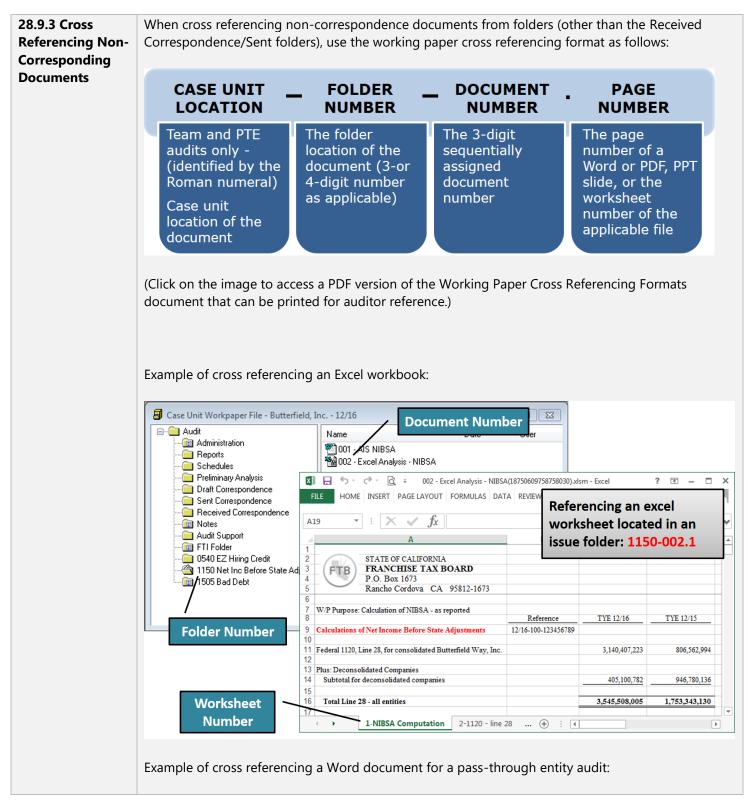

Case Unit Workpaper File - River Company - 12/16 (I) 23 **Document Number** 🖃 💼 Audit Name 💼 Administration 🕙 001 - Ownership Hierarchy 📄 Reports 🕙 002 - Master List of Affiliates 💼 Schedules 💼 Preliminary Analysis Draft Correspondence Referencing Page 10 of a non-💼 Sent Correspondence E Received Correspondence correspondence document 🖄 Notes located in the Notes folder: 📃 🗛 udit Support I-008-001.10 **Folder Number** 1 ... L N Rev. 7/17 28.9.4 Cross When cross referencing returns, use the working paper cross referencing format as follows: Referencing Returns PAGE SCH/STMT DLN MM/YY **TAX FORM** NUMBER NAME Tax Year Ending Tax return form Schedule name PDF page The DLN of the number of the number or statement return (10 digits and 1 alpha number tax return character) (Click on the image to access a PDF version of the Working Paper Cross Referencing Formats document that can be printed for auditor reference.) **Examples:** 12/16-1120-Sch M3.112 (DLN 1234567890Z) 12/16-100-Sch F.3 (DLN 2345678901Z) 12/16-540-Sch A.10 (DLN 3456789012E) 12/16-100X-Statement 1.15 (DLN 4567890123Z) Rev. 10/18

MAP 28 WORKING PAPER PROCEDURES

| 28.10 INDEX TO       AUDIT FILE         (9923) <ul> <li>The Index to Audit File (9923) is created and maintained in the PSS Administration folder of the primary case unit (PCU).</li> <li>Team audits - This form is maintained in the PCU designated by Roman numeral I.</li> <li>Pass-through entities audits - This form is maintained in the PCU of the business entity designated by Roman numeral I.</li> <li>Pass-through entities audits - This form is maintained in the PCU of the business entity designated by Roman numeral I.</li> <li>Pass-through entities audits - This form is maintained in the PCU of the business entity designated by Roman numeral I.</li> <li>The Index to Audit File template contains 4 worksheets to be used by audit staff, as applicable:</li> <li>MAP 28.10.1 Index to Audit File MAP 28.10.2 Index to Audit File document Request Log</li> <li>MAP 28.10.3 Information Document Request Log</li> <li>MAP 28.10.4 Audit Issue Presentation Sheet Log</li> </ul> 28.10.1 Index to         The Index to Audit File document is the first worksheet within the Index to Audit File (9923) template. This document: <ul> <li>Is used to list the contents of an audit file and its location.</li> <li>Must be maintained for <u>each entity</u> under audit. For pass-through entity audits, an Index to Audit File document must be created for the entity and each shareholder/member, as applicable.</li> <li>May be used in conjunction with, or as an alternative to, the second worksheet in the template (007 - Received Correspondence). Refer to unit procedures.</li> <li>Only requires that the 007-Received Correspondence section be completed. All other sections of the index may orm any not be required; refer to unit procedures.</li></ul>                                                                                                    |            |                                                                                                    |                                                                             |  |  |  |
|----------------------------------------------------------------------------------------------------|------------|----------------------------------------------------------------------------------------------------|-----------------------------------------------------------------------------|--|--|--|
| Team audits - This form is maintained in the PCU designated by Roman numeral I.     Pass-through entities audits - This form is maintained in the PCU of the business entity designated by Roman numeral I.     The Index to Audit File template contains 4 worksheets to be used by audit staff, as applicable:     MAP 28.10.1 Index to Audit File     MAP 28.10.2 007 - Correspondence Received     MAP 28.10.3 Information Document Request Log     MAP 28.10.4 Audit Issue Presentation Sheet Log     Rev. 6/18     The Index to Audit File document is the first worksheet within the Index to Audit File (9923)     template. This document:         Is used to list the contents of an audit file and its location.         Is used to list the contents of an audit file and its location.         Must be maintained for <u>each entity</u> under audit. For pass-through entity audits, an Index to         Audit File document must be created for the entity and each shareholder/member, as         applicable.         May be used in conjunction with, or as an alternative to, the second worksheet in         the template (007 - Received Correspondence Section be completed. All other sections         of the index to Audit File Isolud not reference documents from the Privileged Communication         folder.         Complete the 007-Received Correspondence section as follows: <u>Column Name Instructions         Inter team member's initials (team audits only).         Enter a <u>detailed</u> description of each correspondence document.         <u>Auditor Initials         Inter team member's initials (team audits only).         Enter te a <u>detailed</u> description of each correspondence document.         <u>Audits         Enter team teamer's initials (team audits only).         Enter a <u>detailed</u> description of each correspondence document.         <u>Audits         Enter team teamer's initials         <u>team audits         File         Audits         <u>Audits         File         <u>Audits         <u>Audits         <u>Audits         <u>Audits         <u>Audits         <u>Au</u></u></u></u></u></u></u></u></u></u></u></u> | AUDIT FILE |                                                                                                    |                                                                             |  |  |  |
| designated by Roman numeral I.         The Index to Audit File template contains 4 worksheets to be used by audit staff, as applicable:         MAP 28.10.1       Index to Audit File         MAP 28.10.2       007 - Correspondence Received         MAP 28.10.3       Information Document Request Log         MAP 28.10.4       Audit Issue Presentation Sheet Log         Rev. 6/18       The Index to Audit File document is the first worksheet within the Index to Audit File (9923)         Audit File       The Index to Audit File document is the first worksheet within the Index to Audit File (9923)         emplate. This document: <ul> <li>Is used to list the contents of an audit file and its location.</li> <li>Must be maintained for <u>each entity</u> under audit. For pass-through entity audits, an Index to Audit File document must be created for the entity and each shareholder/member, as applicable.</li> <li>May be used in conjunction with, or as an alternative to, the second worksheet in the template (007 - Received Correspondence). Refer to unit procedures.</li> <li>Only requires that the 007-Received Correspondence section be completed. All other sections of the index may or may not be required; refer to unit procedures.</li> <li>The Index to Audit File should not reference documents from the Privileged Communication folder.</li> <li>Complete the 007-Received Correspondence section as follows:</li> <li>Enter the received date for each document.</li> <li>Auditor Initials Enter the received date for each document.</li> <li>Auditor Initials Enter a detailed description of each correspondence document</li> <li>Enter a detailed description of each corresponden</li></ul>                                                                                                    | (3323)     | • Team audits - This form is maintained in the PCU designated by Roman numeral I.                                                                                                    |                                                                             |  |  |  |
| MAP 28.10.1       Index to Audit File         MAP 28.10.2       007 - Correspondence Received         MAP 28.10.3       Information Document Request Log         MAP 28.10.4       Audit Issue Presentation Sheet Log         Rev. 6/18       The Index to Audit File document is the first worksheet within the Index to Audit File (9923)         Audit File       The Index to Audit File document is the first worksheet within the Index to Audit File (9923)         template. This document:       Is used to list the contents of an audit file and its location.         Is used to list the contents of an audit file and its location.       Must be maintained for each entity under audit. For pass-through entity audits, an Index to Audit File document must be created for the entity and each shareholder/member, as applicable.         May be used in conjunction with, or as an alternative to, the second worksheet in the template (007 - Received Correspondence). Refer to unit procedures.         Only requires that the 007-Received Correspondence section be completed. All other sections of the index may or may not be required; refer to unit procedures.         The Index to Audit File should not reference documents from the Privileged Communication folder.         Complete the 007-Received Correspondence section as follows:         The Index to Audit File Enter the received date for each document.         Auditor Initials       Enter the received date for each document.         Auditor Initials       Enter the received date for each document.                                                                                                    |            | -                                                                                                    | •                                                                           |  |  |  |
| MAP 28.10.2       007 - Correspondence Received         MAP 28.10.3       Information Document Request Log         MAP 28.10.4       Audit Issue Presentation Sheet Log         Rev. 6/18       Rev. 6/18         28.10.1       Index to         Audit File       The Index to Audit File document is the first worksheet within the Index to Audit File (9923)         template. This document:       Is used to list the contents of an audit file and its location.         Must be maintained for <u>each entity</u> under audit. For pass-through entity audits, an Index to Audit File document must be created for the entity and each shareholder/member, as applicable.         May be used in conjunction with, or as an alternative to, the second worksheet in the template (007 - Received Correspondence). Refer to unit procedures.         Only requires that the 007-Received Correspondence section be completed. All other sections of the index may or may not be required; refer to unit procedures.         The Index to Audit File should not reference documents from the Privileged Communication folder.         Complete the 007-Received Correspondence section as follows:         Edutor Initials       Enter the received date for each document.         Auditor Initials       Enter team member's initials (team audits only).         Enter of etailed description of each correspondence document                                                                                                    |            | The Index to Audit File                                                                                                    | e template contains 4 worksheets to be used by audit staff, as applicable:  |  |  |  |
| MAP 28.10.3       Information Document Request Log         MAP 28.10.4       Audit Issue Presentation Sheet Log         Rev. 6/18       Rev. 6/18         28.10.1       Index to         Audit File       The Index to Audit File document is the first worksheet within the Index to Audit File (9923) template. This document:         Is used to list the contents of an audit file and its location.       Is used to list the contents of an audit file and its location.         Must be maintained for <u>each entity</u> under audit. For pass-through entity audits, an Index to Audit File document must be created for the entity and each shareholder/member, as applicable.         May be used in conjunction with, or as an alternative to, the second worksheet in the template (007 - Received Correspondence). Refer to unit procedures.         Only requires that the 007-Received Correspondence section be completed. All other sections of the index may or may not be required; refer to unit procedures.         The Index to Audit File should not reference documents from the Privileged Communication folder.         Complete the 007-Received Correspondence section as follows:         Edum Name       Enter the received date for each document.         Auditor Initials       Enter team member's initials ( <i>team audits only</i> ).         Enter of the a detailed description of each correspondence document                                                                                                    |            |                                                                                                    |                                                                             |  |  |  |
| MAP 28.10.4 Audit Issue Presentation Sheet Log         Rev. 6/18         Z8.10.1 Index to<br>Audit File         The Index to Audit File document is the first worksheet within the Index to Audit File (9923)<br>template. This document: <ul> <li>Is used to list the contents of an audit file and its location.</li> <li>Must be maintained for <u>each entity</u> under audit. For pass-through entity audits, an Index to<br/>Audit File document must be created for the entity and each shareholder/member, as<br/>applicable.</li> <li>May be used in conjunction with, or as an alternative to, the second worksheet in<br/>the template (007 - Received Correspondence). Refer to unit procedures.</li> <li>Only requires that the 007-Received Correspondence section be completed. All other sections<br/>of the index may or may not be required; refer to unit procedures.</li> <li>The Index to Audit File should not reference documents from the Privileged Communication<br/>folder.</li> </ul> Complete the 007-Received Correspondence section as follows:         Edumn Name       Instructions         Date       Enter the received date for each document.<br>Auditor Initials         Enter a detailed description of each correspondence document                                                                                                    |            | MAP 28.10.2 007 - C                                                                                                    | orrespondence Received                                                      |  |  |  |
| 28.10.1 Index to<br>Audit File       The Index to Audit File document is the first worksheet within the Index to Audit File (9923)<br>template. This document: <ul> <li>Is used to list the contents of an audit file and its location.</li> <li>Must be maintained for <u>each entity</u> under audit. For pass-through entity audits, an Index to<br/>Audit File document must be created for the entity and each shareholder/member, as<br/>applicable.</li> <li>May be used in conjunction with, or as an alternative to, the second worksheet in<br/>the template (007 - Received Correspondence). Refer to unit procedures.</li> <li>Only requires that the 007-Received Correspondence section be completed. All other sections<br/>of the index may or may not be required; refer to unit procedures.</li> <li>The Index to Audit File should not reference documents from the Privileged Communication<br/>folder.</li> </ul> <li>Complete the 007-Received Correspondence section as follows:</li> <li>Editor Initials Enter the received date for each document.<br/>Auditor Initials Enter the received date for each document.<br/>Auditor Initials Enter ten member's initials (team audits only).<br/>Enter a detailed description of each correspondence document</li>                                                                                                    |            | MAP 28.10.3 Informa                                                                                                    | ation Document Request Log                                                  |  |  |  |
| 28.10.1 Index to       The Index to Audit File document is the first worksheet within the Index to Audit File (9923) template. This document:         Audit File       Is used to list the contents of an audit file and its location.         •       Is used to list the contents of an audit file and its location.         •       Must be maintained for each entity under audit. For pass-through entity audits, an Index to Audit File document must be created for the entity and each shareholder/member, as applicable.         •       May be used in conjunction with, or as an alternative to, the second worksheet in the template (007 - Received Correspondence). Refer to unit procedures.         •       Only requires that the 007-Received Correspondence section be completed. All other sections of the index may or may not be required; refer to unit procedures.         •       The Index to Audit File should not reference documents from the Privileged Communication folder.         Complete the 007-Received Correspondence section as follows:       Enter the received date for each document.         Auditor Initials       Enter team member's initials (team audits only).         Enter a detailed description of each correspondence document       Enter a detailed description of each correspondence document                                                                                                    |            | MAP 28.10.4 Audit Is                                                                                                    | ssue Presentation Sheet Log                                                 |  |  |  |
| 28.10.1 Index to       The Index to Audit File document is the first worksheet within the Index to Audit File (9923) template. This document:         Audit File       Is used to list the contents of an audit file and its location.         •       Is used to list the contents of an audit file and its location.         •       Must be maintained for each entity under audit. For pass-through entity audits, an Index to Audit File document must be created for the entity and each shareholder/member, as applicable.         •       May be used in conjunction with, or as an alternative to, the second worksheet in the template (007 - Received Correspondence). Refer to unit procedures.         •       Only requires that the 007-Received Correspondence section be completed. All other sections of the index may or may not be required; refer to unit procedures.         •       The Index to Audit File should not reference documents from the Privileged Communication folder.         Complete the 007-Received Correspondence section as follows:       Enter the received date for each document.         Auditor Initials       Enter team member's initials (team audits only).         Enter a detailed description of each correspondence document       Enter a detailed description of each correspondence document                                                                                                    |            |                                                                                                    |                                                                             |  |  |  |
| Audit File       template. This document:         • Is used to list the contents of an audit file and its location.         • Must be maintained for each entity under audit. For pass-through entity audits, an Index to Audit File document must be created for the entity and each shareholder/member, as applicable.         • May be used in conjunction with, or as an alternative to, the second worksheet in the template (007 - Received Correspondence). Refer to unit procedures.         • Only requires that the 007-Received Correspondence section be completed. All other sections of the index may or may not be required; refer to unit procedures.         • The Index to Audit File should not reference documents from the Privileged Communication folder.         Complete the 007-Received Correspondence section as follows:         Enter the received date for each document.         Auditor Initials       Enter team member's initials (team audits only).         Enter a detailed description of each correspondence document                                                                                                    |            |                                                                                                    | Rev. 6/18                                                                   |  |  |  |
| Audit File       template. This document:         • Is used to list the contents of an audit file and its location.         • Must be maintained for each entity under audit. For pass-through entity audits, an Index to Audit File document must be created for the entity and each shareholder/member, as applicable.         • May be used in conjunction with, or as an alternative to, the second worksheet in the template (007 - Received Correspondence). Refer to unit procedures.         • Only requires that the 007-Received Correspondence section be completed. All other sections of the index may or may not be required; refer to unit procedures.         • The Index to Audit File should not reference documents from the Privileged Communication folder.         Complete the 007-Received Correspondence section as follows:         Enter the received date for each document.         Auditor Initials       Enter team member's initials (team audits only).         Enter a detailed description of each correspondence document                                                                                                    |            |                                                                                                    |                                                                             |  |  |  |
| <ul> <li>Must be maintained for <u>each entity</u> under audit. For pass-through entity audits, an Index to Audit File document must be created for the entity and each shareholder/member, as applicable.</li> <li>May be used in conjunction with, or as an alternative to, the second worksheet in the template (007 - Received Correspondence). Refer to unit procedures.</li> <li>Only requires that the <i>007-Received Correspondence</i> section be completed. All other sections of the index may or may not be required; refer to unit procedures.</li> <li>The Index to Audit File should not reference documents from the Privileged Communication folder.</li> <li>Complete the 007-Received Correspondence section as follows:</li> </ul>                                                                                                    |            |                                                                                                    |                                                                             |  |  |  |
| Audit File document must be created for the entity and each shareholder/member, as applicable.         • May be used in conjunction with, or as an alternative to, the second worksheet in the template (007 - Received Correspondence). Refer to unit procedures.         • Only requires that the 007-Received Correspondence section be completed. All other sections of the index may or may not be required; refer to unit procedures.         • The Index to Audit File should not reference documents from the Privileged Communication folder.         Complete the 007-Received Correspondence section as follows: <b>Column Name Instructions Date Enter</b> the received date for each document. <b>Auditor Initials Enter team member's initials</b> ( <i>team audits only</i> ). <b>Ender Contents Enter a</b> <u>detailed</u> description of each correspondence document                                                                                                    |            | <ul> <li>Must be maintained for <u>each entity</u> under audit. For pass-through entity audits, an Inde Audit File document must be created for the entity and each shareholder/member, as applicable.</li> <li>May be used in conjunction with, or as an alternative to, the second worksheet in</li> </ul> |                                                                             |  |  |  |
| the template (007 - Received Correspondence). Refer to unit procedures.         • Only requires that the 007-Received Correspondence section be completed. All other sections of the index may or may not be required; refer to unit procedures.         • The Index to Audit File should not reference documents from the Privileged Communication folder.         Complete the 007-Received Correspondence section as follows: <b>Column Name Instructions</b> Date <b>Enter</b> the received date for each document.         Auditor Initials <b>Enter</b> team member's initials (team audits only). <b>Enter</b> a detailed description of each correspondence document                                                                                                    |            |                                                                                                    |                                                                             |  |  |  |
| of the index may or may not be required; refer to unit procedures.         • The Index to Audit File should not reference documents from the Privileged Communication folder.         Complete the 007-Received Correspondence section as follows:         Column Name       Instructions         Date       Enter the received date for each document.         Auditor Initials       Enter team member's initials (team audits only).         Folder Contents       Enter a detailed description of each correspondence document                                                                                                    |            |                                                                                                    |                                                                             |  |  |  |
| folder. Complete the 007-Received Correspondence section as follows:          Column Name       Instructions         Date       Enter the received date for each document.         Auditor Initials       Enter team member's initials (team audits only).         Folder Contents       Enter a detailed description of each correspondence document                                                                                                    |            |                                                                                                    |                                                                             |  |  |  |
| Column NameInstructionsDateEnter the received date for each document.Auditor InitialsEnter team member's initials (team audits only).Eolder ContentsEnter a detailed description of each correspondence document                                                                                                    |            |                                                                                                    | Audit File should not reference documents from the Privileged Communication |  |  |  |
| DateEnter the received date for each document.Auditor InitialsEnter team member's initials (team audits only).Ender ContentsEnter a detailed description of each correspondence document                                                                                                    |            | Complete the 007-Red                                                                                                    | ceived Correspondence section as follows:                                   |  |  |  |
| Auditor InitialsEnter team member's initials (team audits only).Enter a detailed description of each correspondence document                                                                                                    |            | Column Name Instructions                                                                                                    |                                                                             |  |  |  |
| Enter a <u>detailed</u> description of each correspondence document                                                                                                    |            | Date                                                                                                    | Enter the received date for each document.                                  |  |  |  |
| Folder ( ontents                                                                                                    |            | Auditor Initials                                                                                                    | Enter team member's initials (team audits only).                            |  |  |  |
| received from the taxpayer or representative.                                                                                                    |            | Folder Contents                                                                                                    |                                                                             |  |  |  |
|                                                                                                    |            |                                                                                                    | received from the taxpayer or representative.                               |  |  |  |

|                                             |                                                                                                    | Enter the applicable Tier 1 or Tier 2 Issue Codes_for each document.                                                                                                    |
|---------------------------------------------|----------------------------------------------------------------------------------------------------|----------------------------------------------------------------------------------------------------|
|                                             | Issue Codes                                                                                                    | This column can be used to sort/filter documents for specific issues.                                                                                                    |
|                                             |                                                                                                    | Enter the working paper reference for each document.                                                                                                    |
|                                             |                                                                                                    |                                                                                                    |
|                                             | Working Paper Reference                                                                                                    | Refer to MAP 28.9 Cross Referencing Correspondence, Documents, and Returns for working paper references.                                                                                                    |
|                                             | Example of a completed In                                                                                                    | idex to Audit File.                                                                                                    |
|                                             | in this document is to com                                                                                                    | g, an alternative to completing the 007-Received Correspondence section<br>oplete the second worksheet of the Index to Audit File (9923) template.<br>- Received Correspondence.                                                                                                    |
|                                             |                                                                                                    | Rev. 6                                                                                                    |
|                                             |                                                                                                    |                                                                                                    |
| 28.10.2 007 -<br>Received<br>Correspondence | (9923) template.                                                                                                    | ondence document is the second worksheet of the Index to Audit File                                                                                                    |
| Correspondence                              | the template (Index to Aud                                                                                                    | d in conjunction with, or as an alternative to, the first worksheet in<br>dit File). Refer to unit procedures.<br>d Correspondence document as follows:                                                                                                    |
| Correspondence                              | the template (Index to Aud                                                                                                    | dit File). Refer to unit procedures.                                                                                                    |
| orrespondence                               | the template (Index to Aud<br>Complete the 007-Received                                                                                                    | dit File). Refer to unit procedures.<br>d Correspondence document as follows:                                                                                                    |
| Correspondence                              | the template (Index to Aud<br>Complete the 007-Received                                                                                                    | dit File). Refer to unit procedures.<br>d Correspondence document as follows:<br>Instructions<br>Enter the received date for each document.                                                                                                    |
| Correspondence                              | the template (Index to Aud<br>Complete the 007-Received<br>Column Name<br>Date Received                                                                                                    | dit File). Refer to unit procedures.<br>d Correspondence document as follows:<br>Instructions<br>Enter the received date for each document.<br>Enter team member's initials <i>(team audits only)</i> .<br>Enter the name of each Form 9900 document as it appears in the                                                                                                    |
| orrespondence                               | the template (Index to Aud<br>Complete the 007-Received<br><b>Column Name</b><br>Date Received<br>Auditor Initials<br>Form 9900 Document<br>Name                                                               | dit File). Refer to unit procedures.<br>d Correspondence document as follows:<br>Instructions<br>Enter the received date for each document.<br>Enter team member's initials ( <i>team audits only</i> ).<br>Enter the name of each Form 9900 document as it appears in the<br>PASS Received Correspondence folder.                                                                                                    |
| orrespondence                               | the template (Index to Aud<br>Complete the 007-Received<br>Column Name<br>Date Received<br>Auditor Initials<br>Form 9900 Document                                                                              | dit File). Refer to unit procedures.<br>d Correspondence document as follows:<br>Instructions<br>Enter the received date for each document.<br>Enter team member's initials <i>(team audits only)</i> .<br>Enter the name of each Form 9900 document as it appears in the                                                                                                    |
| orrespondence                               | the template (Index to Aud<br>Complete the 007-Received<br><b>Column Name</b><br>Date Received<br>Auditor Initials<br>Form 9900 Document<br>Name<br>Contents of Received                                       | dit File). Refer to unit procedures.<br>d Correspondence document as follows:<br>Instructions<br>Enter the received date for each document.<br>Enter team member's initials ( <i>team audits only</i> ).<br>Enter the name of each Form 9900 document as it appears in the<br>PASS Received Correspondence folder.<br>Enter a <u>detailed</u> description of each correspondence document                                                                                                    |
| orrespondence                               | the template (Index to Aud<br>Complete the 007-Received<br>Date Received<br>Auditor Initials<br>Form 9900 Document<br>Name<br>Contents of Received<br>Correspondence                                           | dit File). Refer to unit procedures.<br>d Correspondence document as follows:<br>Instructions<br>Enter the received date for each document.<br>Enter team member's initials ( <i>team audits only</i> ).<br>Enter the name of each Form 9900 document as it appears in the<br>PASS Received Correspondence folder.<br>Enter a <u>detailed</u> description of each correspondence document<br>received from the taxpayer or representative.                                                                                                    |
| orrespondence                               | the template (Index to Aud<br>Complete the 007-Received<br>Date Received<br>Auditor Initials<br>Form 9900 Document<br>Name<br>Contents of Received<br>Correspondence                                           | dit File). Refer to unit procedures.<br>d Correspondence document as follows:<br>Instructions<br>Enter the received date for each document.<br>Enter team member's initials ( <i>team audits only</i> ).<br>Enter the name of each Form 9900 document as it appears in the<br>PASS Received Correspondence folder.<br>Enter a <u>detailed</u> description of each correspondence document<br>received from the taxpayer or representative.<br>Enter the applicable Tier 1 or Tier 2 Issue Codes_for each document.                                                                                                    |
| Correspondence                              | the template (Index to Aud<br>Complete the 007-Received<br>Date Received<br>Auditor Initials<br>Form 9900 Document<br>Name<br>Contents of Received<br>Correspondence<br>Issue Codes                            | dit File). Refer to unit procedures.<br>d Correspondence document as follows:<br>Instructions<br>Enter the received date for each document.<br>Enter team member's initials ( <i>team audits only</i> ).<br>Enter the name of each Form 9900 document as it appears in the<br>PASS Received Correspondence folder.<br>Enter a <u>detailed</u> description of each correspondence document<br>received from the taxpayer or representative.<br>Enter the applicable Tier 1 or Tier 2 Issue Codes_for each document.<br><i>This column can be used to sort/filter documents for specific issues.</i><br>Enter the working paper reference for each document.                                                                                                    |
| Correspondence                              | the template (Index to Aud<br>Complete the 007-Received<br>Date Received<br>Auditor Initials<br>Form 9900 Document<br>Name<br>Contents of Received<br>Correspondence                                           | dit File). Refer to unit procedures.<br>d Correspondence document as follows:<br>Instructions<br>Enter the received date for each document.<br>Enter team member's initials ( <i>team audits only</i> ).<br>Enter the name of each Form 9900 document as it appears in the<br>PASS Received Correspondence folder.<br>Enter a <u>detailed</u> description of each correspondence document<br>received from the taxpayer or representative.<br>Enter the applicable Tier 1 or Tier 2 Issue Codes_for each document.<br><i>This column can be used to sort/filter documents for specific issues.</i>                                                                                                    |
| Correspondence                              | the template (Index to Aud<br>Complete the 007-Received<br>Date Received<br>Auditor Initials<br>Form 9900 Document<br>Name<br>Contents of Received<br>Correspondence<br>Issue Codes<br>Working Paper Reference | dit File). Refer to unit procedures.<br>d Correspondence document as follows:<br>Instructions<br>Enter the received date for each document.<br>Enter team member's initials <i>(team audits only)</i> .<br>Enter the name of each Form 9900 document as it appears in the<br>PASS Received Correspondence folder.<br>Enter a <u>detailed</u> description of each correspondence document<br>received from the taxpayer or representative.<br>Enter the applicable Tier 1 or Tier 2 Issue Codes_for each document.<br><i>This column can be used to sort/filter documents for specific issues.</i><br>Enter the working paper reference for each document.<br>Refer to MAP 28.9 Cross Referencing Correspondence, Documents,                                      |
| Correspondence                              | the template (Index to Aud<br>Complete the 007-Received<br>Date Received<br>Auditor Initials<br>Form 9900 Document<br>Name<br>Contents of Received<br>Correspondence<br>Issue Codes<br>Working Paper Reference | dit File). Refer to unit procedures.<br>d Correspondence document as follows:<br>Instructions<br>Enter the received date for each document.<br>Enter team member's initials (team audits only).<br>Enter the name of each Form 9900 document as it appears in the<br>PASS Received Correspondence folder.<br>Enter a <u>detailed</u> description of each correspondence document<br>received from the taxpayer or representative.<br>Enter the applicable Tier 1 or Tier 2 Issue Codes_for each document.<br><i>This column can be used to sort/filter documents for specific issues.</i><br>Enter the working paper reference for each document.<br>Refer to MAP 28.9 Cross Referencing Correspondence, Documents,<br>and Returns for working paper references. |
| orrespondence                               | the template (Index to Aud<br>Complete the 007-Received<br>Date Received<br>Auditor Initials<br>Form 9900 Document<br>Name<br>Contents of Received<br>Correspondence<br>Issue Codes<br>Working Paper Reference | dit File). Refer to unit procedures.<br>d Correspondence document as follows:<br>Instructions<br>Enter the received date for each document.<br>Enter the name of each Form 9900 document as it appears in the<br>PASS Received Correspondence folder.<br>Enter a <u>detailed</u> description of each correspondence document<br>received from the taxpayer or representative.<br>Enter the applicable Tier 1 or Tier 2 Issue Codes_for each document.<br><i>This column can be used to sort/filter documents for specific issues.</i><br>Enter the working paper reference for each document.<br>Refer to MAP 28.9 Cross Referencing Correspondence, Documents,<br>and Returns for working paper references.                                                     |

| 28.10.3<br>Information<br>Document<br>Request Log | The Information Document Request (IDR) Log is the third worksheet of the Index to Audit File (9923) template. The IDR Log: |                                                                                                    |  |  |  |
|---------------------------------------------------|----------------------------------------------------------------------------------------------------|----------------------------------------------------------------------------------------------------|--|--|--|
| Request Log                                       |                                                                                                    | <ul> <li>Provides key information regarding the information requests issued to the taxpayer.</li> <li>The IDR Log template can be sorted by certain characteristics, such as open, closed, and by issue.</li> </ul> |  |  |  |
|                                                   | • Is required for sc                                                                                                    | ome programs/audits, but not for all. Refer to unit procedures.                                                                                                    |  |  |  |
|                                                   | Complete the IDR Log as                                                                                                    | Complete the IDR Log as follows:                                                                                                    |  |  |  |
|                                                   | Column Name                                                                                                    | Column Name Instructions                                                                                                    |  |  |  |
|                                                   | IDR No.                                                                                                    | Enter the assigned IDR number                                                                                                    |  |  |  |
|                                                   | Description                                                                                                    | Enter the name of the IDR as it appears in the Sent Correspondence folder                                                                                                    |  |  |  |
|                                                   | Case Unit Location                                                                                                    | Enter Roman numerals (Team and PTE audits only)                                                                                                    |  |  |  |
|                                                   | Issue Number                                                                                                    | Enter the Tier 1 or Tier 2 Issue Codes_that pertains to the IDR                                                                                                    |  |  |  |
|                                                   | Date Issued                                                                                                    | Enter the date issued from PASS                                                                                                    |  |  |  |
|                                                   | Original Due Date                                                                                                    | Enter the due date of the IDR                                                                                                    |  |  |  |
|                                                   | 2 <sup>nd</sup> Request Issued                                                                                             | Enter the due date of the second request                                                                                                    |  |  |  |
|                                                   | Formal Demand Issued                                                                                                    | Enter the due date of the formal demand                                                                                                    |  |  |  |
|                                                   | Date Received                                                                                                    | Enter the date the taxpayer's response was received                                                                                                    |  |  |  |
|                                                   | Rec'd Corr. Working<br>Paper Reference                                                                                     | Enter the working paper reference for the taxpayer's response.<br>Reference should include the folder number and the document<br>number (file number is not necessary).                                             |  |  |  |
|                                                   |                                                                                                    | Refer to MAP 28.9 Cross Referencing Correspondence, Documents, and Returns for working paper references.                                                                                                    |  |  |  |
|                                                   | IDR Open or Closed                                                                                                    | Enter status of IDR: "Open" or "Closed"                                                                                                    |  |  |  |
|                                                   | Comments                                                                                                    | Enter comments, if applicable                                                                                                    |  |  |  |
|                                                   | Example of a completed                                                                                                    | -                                                                                                    |  |  |  |
|                                                   |                                                                                                    | Rev. 6/18                                                                                                    |  |  |  |
| 28.10.4 Audit<br>Issue<br>Presentation            | The Audit Issue Presenta<br>(9923) template. The AIP                                                                       | ation Sheet (AIPS) Log is the fourth worksheet in the Index to Audit File<br>S Log:                                                                                                    |  |  |  |
| Sheet Log                                         | Provides key info<br>taxpayer.                                                                                             | prmation regarding the audit issue presentation sheets issued to the                                                                                                    |  |  |  |

|                                              | <ul> <li>Can be sorted by certain criteria, such as issue codes, taxpayer's position (agreed, disagreed, or withheld statement).</li> <li>Is required for some programs/audits but not for all. Refer to unit procedures.</li> </ul> |                                                                                                    |  |  |
|----------------------------------------------|----------------------------------------------------------------------------------------------------|----------------------------------------------------------------------------------------------------|--|--|
|                                              | Complete the AIPS Log as follows:                                                                                                    |                                                                                                    |  |  |
|                                              | Column Name Instructions                                                                                                    |                                                                                                    |  |  |
|                                              | AIPS No.                                                                                                    | Enter the assigned AIPS number                                                                                                    |  |  |
|                                              | Description                                                                                                    | Enter the name of the AIPS as it appears in the Sent Correspondence folder                                                                                                    |  |  |
|                                              | Case Unit Location                                                                                                    | Enter Roman numerals (Team and PTE audits only)                                                                                                    |  |  |
|                                              | Issue Number                                                                                                    | Enter the Tier 1 or Tier 2 Issue Codes_that pertains to the AIPS                                                                                                    |  |  |
|                                              | Date Issued                                                                                                    | Enter the date issued from PASS                                                                                                    |  |  |
|                                              | Date Received                                                                                                    | Enter the date the taxpayer's response was received                                                                                                    |  |  |
|                                              | Rec'd Corr. Working<br>Paper Reference                                                                                                    | Enter the working paper reference for the taxpayer's response.<br>Reference should include the folder number and the document number<br>(file number is not necessary).<br>Refer to MAP 28.9 Cross Referencing Correspondence, Documents, and<br>Returns for working paper references. |  |  |
|                                              | Estimated Tax Effect                                                                                                    | Enter estimated tax effect of adjustments in AIPS                                                                                                    |  |  |
|                                              | Taxpayer's Position                                                                                                    | Enter taxpayer's position:<br>• Agreed<br>• Disagreed<br>• Withheld statement                                                                                                    |  |  |
|                                              | Comments                                                                                                    | Enter comments, if applicable                                                                                                    |  |  |
|                                              | Example of a complete                                                                                                    | d AIPS Log.<br>Rev. 6/18                                                                                                    |  |  |
| 28.11 COMMON<br>DOCUMENTS IN<br>PASS FOLDERS | folder are discussed in MAP 28.11.1 Common                                                                                                    | st be maintained in specific PASS folders. The required contents of each<br>the following sections:<br>n Documents in Static Folders<br>n Documents in Non-Static Folders                                                                                                    |  |  |
|                                              |                                                                                                    | Rev. 7/17                                                                                                    |  |  |

| 28.11.1 Common<br>Documents in<br>Static Folders |          | Common administrativ       | maintain administrative and concluding documents associated wi<br>e and concluding documents includes but are not limited to the                                                                                                    |
|--------------------------------------------------|----------|----------------------------|----------------------------------------------------------------------------------------------------|
|                                                  | Folder # | Folder Name                | Working Papers Description                                                                                                    |
|                                                  |          |                            | Index to Audit File (Form 9923)<br>IDR Log (Form 9924)                                                                                                    |
|                                                  |          |                            | AIPS Log (Form 9925)                                                                                                    |
|                                                  | 001      | Administration             | Audit Report (Form 6430)                                                                                                    |
|                                                  |          | animistration              | BCT NPA Worksheet Audit (Form 6830)                                                                                                    |
|                                                  |          |                            | Auditor's Recommendation – Formal Claim (Form 6638)                                                                                                    |
|                                                  |          |                            | Authorization for Single Notices (Form 4523B)                                                                                                    |
|                                                  |          |                            | Request for Federal Tax Information (Form 8796-A)                                                                                                    |
|                                                  | 002      | Reports                    | Narrative                                                                                                    |
|                                                  | 003      | Schedules                  | MSA Principal Schedules (As Reported and Per Audit)                                                                                                    |
|                                                  |          |                            | Generally, all schedules for GTA audits                                                                                                    |
|                                                  | 004      | Preliminary Analysis       | Scope                                                                                                    |
|                                                  | 005      | Draft<br>Correspondence    | <ul> <li>Scoping Documentation</li> <li>ALL correspondence to the taxpayer must be drafted within this folder. At end of the audit, this folder must be empty with the exception of the following: <ul> <li>NPACA</li> <li>No Change</li> <li>Claim denials</li> </ul> </li> </ul> |
|                                                  | 006      | Sent Correspondence        | Outgoing correspondence – letters, IDRs, AIPS, etc.<br>For team audits, IDRs are issued from the team member's case<br>unit and are located in the Sent Correspondence folder of the<br>respective case unit.                                                                      |
|                                                  | 007      | Received<br>Correspondence | Documents received from the taxpayer                                                                                                    |

|                                                 | 008        | Notes                   | Public Contact Memo (Form 6622) - Notes on meetings with<br>taxpayer<br>TRS's supporting review notes<br>Supervisor's review notes<br>Ownership Hierarchy<br>Master List of Affiliates<br>Copies of Annual Reports, 10-Ks, etc.<br>All other research materials |
|-------------------------------------------------|------------|-------------------------|----------------------------------------------------------------------------------------------------|
|                                                 | 009        | Audit Support           | SOL waivers                                                                                                    |
|                                                 | 003        |                         |                                                                                                    |
|                                                 |            |                         | Rev. 7/17                                                                                                    |
| 28.11.2 Common<br>Documents in<br>Issue Folders | unit conta |                         | alysis of the audit issues. For team audits, the team member's case<br>prepared by the respective team member. The analysis is located in<br>t.                                                                                                    |
|                                                 | Common     | documents in issue fo   | lders include but are not limited to the following:                                                                                                    |
|                                                 | • Au       | udit Issue Section (For | m 6870B)                                                                                                    |
|                                                 | • Au       | udit Issue Verification | (Form 9910)                                                                                                    |
|                                                 | • Re       | esearch Information (F  | orm 9901)                                                                                                    |
|                                                 | • Fr       | ee Form (Form 9904)     |                                                                                                    |
|                                                 | • Bla      | ank Excel Document      |                                                                                                    |
|                                                 |            |                         | Rev. 7/17                                                                                                    |

| 28.12 WORKING<br>PAPER<br>PROCEDURES<br>FOR PROTESTED | Auditors have<br>sections:<br>MAP 28.2 | e prepared the audit file<br>Naming PASS Cases | es in accordance to the follow  | ing working paper procedure                                            |
|-------------------------------------------------------|----------------------------------------|------------------------------------------------|---------------------------------|------------------------------------------------------------------------|
| CASES                                                 | MAP 28.3                               | Naming PASS Case Ur                            | nits                            |                                                                        |
|                                                       | MAP 28.4                               | Naming PASS Folders                            |                                 |                                                                        |
|                                                       | MAP 28.5                               | Naming PASS Docum                              |                                 |                                                                        |
|                                                       | MAP 28.6                               | •                                              | orrespondence in PASS           |                                                                        |
|                                                       | MAP 28.9                               | Cross Referencing Cor                          | respondence, Documents, an      | id Returns                                                             |
|                                                       | To ensure con<br>working prote         |                                                | fficer must prepare protest fil | les in the same manner when                                            |
|                                                       | MAP 28.12.1                            | Creating Protest Work                          | xpaper Files                    |                                                                        |
|                                                       | MAP 28.12.2                            | Naming Protest Issue                           | Folders                         |                                                                        |
|                                                       | MAP 28.12.3                            | Naming Protest Docu                            | ments                           |                                                                        |
|                                                       |                                        |                                                |                                 |                                                                        |
|                                                       |                                        |                                                |                                 |                                                                        |
|                                                       |                                        |                                                |                                 | Rev. 7/17                                                              |
|                                                       |                                        |                                                |                                 |                                                                        |
|                                                       |                                        |                                                |                                 |                                                                        |
| 28.12.1 Creating<br>Protest                           |                                        | -                                              | -                               | est Workpaper File for each case<br>Workpaper File of the primary case |
| Workpaper Files                                       | unit.                                  |                                                | in be maintain in the Frotest   | workpaper the of the prinary case                                      |
| •••                                                   |                                        |                                                |                                 |                                                                        |
|                                                       | 🗐 Case Uni                             | t Workpaper File - Paper, I                    | nc (12/17)                      |                                                                        |
|                                                       |                                        |                                                |                                 |                                                                        |
|                                                       |                                        |                                                | Name<br>Main Administration     |                                                                        |
|                                                       |                                        |                                                | Reports                         |                                                                        |
|                                                       |                                        |                                                |                                 |                                                                        |
|                                                       |                                        |                                                | 📄 Preliminary Analysis          |                                                                        |
|                                                       |                                        |                                                | Draft Correspondence            |                                                                        |
|                                                       |                                        |                                                | Sent Correspondence             |                                                                        |
|                                                       |                                        |                                                | Notes                           |                                                                        |
|                                                       |                                        |                                                | Audit Support                   |                                                                        |
|                                                       |                                        |                                                |                                 |                                                                        |
|                                                       |                                        |                                                |                                 |                                                                        |
|                                                       |                                        |                                                |                                 |                                                                        |
|                                                       |                                        |                                                |                                 |                                                                        |
|                                                       |                                        |                                                |                                 | Rev. 7/17                                                              |
|                                                       |                                        |                                                |                                 |                                                                        |

| 28.12.2 Naming<br>Protest Issue<br>Folders | <ul> <li>Within the Protest Workpaper File of the primary case unit (PCU), the hearing officer will create issue folders for each issue examined during the protest. Issues include protested issues, new issues identified by the hearing officer and/or new issues raised by the taxpayer during the course of the protest proceedings. All protest analysis are maintained in the PCU.</li> <li>For team audits, the PCU is designated by the Roman numeral I in the case unit name.</li> <li>Refer to MAP 28.4.2 Naming Issue Folders for instructions on creating and naming issue folders.</li> </ul> |
|--------------------------------------------|----------------------------------------------------------------------------------------------------|
|                                            | Rev. 7/17                                                                                                    |
| 28.12.3 Naming<br>Protest<br>Documents     | All protest analysis are maintained in the Protest Workpaper File of the primary case unit (PCU).<br>When creating a document to a particular folder or drafting a document in the Draft<br>Correspondence folder, the hearing officer must check the corresponding folder in the Audit<br>Workpaper File to identify the last 3-digit number used by the auditor in that folder. The hearing<br>officer must continue with the numbering sequence established by the auditor to ensure<br>consistency.                                                                                                    |
|                                            | For team audits, all non-correspondence documents in the Audit Workpaper File are located in the team member's case unit. Generally, issue folders in the Audit Workpaper File of the PCU, do not contain any documents. This is due to the fact the audit analysis are typically be located in the team member case units. Accordingly, the first document created in an issue folder in the Protest Working Paper File will likely start with the number "001."                                                                                                    |
|                                            | Refer to MAP 28.5 Naming PASS Documents for instructions on naming non-correspondence documents and draft correspondence.                                                                                                    |

MAP 28 WORKING PAPER PROCEDURES

|                                                                      | Case Unit Workpaper File - Paper, Inc (12/17)  Audit Administration Reports Schedules Preliminary Analysis Daft Correspondence Received Correspondence Addit Support Stotes Sent Correspondence Addit Support Stotes Draft Correspondence Sent Correspondence Sent Corr |
|----------------------------------------------------------------------|----------------------------------------------------------------------------------------------------|
|                                                                      | The hearing officer needs create a document in the 0540 EZ Hiring Credit<br>issue folder. The 0540 EZ Hiring Credit issue folder from the Audit<br>Workpaper File contains three files. The first document created in the 0540<br>EZ Hiring Credit issue folder of the Protest Workpaper File will begin with<br>"004."<br>The working paper reference for this document will be 0540-004 with 004<br>representing the fourth document in that folder.<br>Rev. 7/17                                                                                                    |
| 28.12.4<br>Instructions for<br>Index to Protest<br>File (Form 9923P) | The Audit Workpaper File includes an "Index to Audit File" listing all of the correspondence documents received during the examination. This index is located in the Administration folder of the primary case unit.                                                                                                    |
|                                                                      | A separate index is needed to document all the documents received during the protest proceedings.<br>To create an index for protest, do the following:                                                                                                    |
|                                                                      | <ul> <li>In the Administration folder of the Protest Workpaper File, right click and select New<br/>Document.</li> </ul>                                                                                                    |
|                                                                      | In the Document Name field, enter "Index to Protest File"                                                                                                    |
|                                                                      | <ul> <li>It is important that the name of the file is different from the name of the index used<br/>during audit.</li> </ul>                                                                                                    |

| Select XLTM Index to Protest File (9923P)                                                                                                    |
|----------------------------------------------------------------------------------------------------|
| Select the OK button                                                                                                    |
| The procedures used by auditors recording received correspondence are discussed in MAP 28.6<br>Recording Received Correspondence in PASS. The hearing officer must use these same procedures<br>in recording correspondence received during the protest proceedings. The hearing officer must<br>continue with the consecutive number sequence of the documents established by the auditor in the<br>audit files. |
| Example:<br>If the last document recorded in the PASS<br>Received Correspondence folder of the Audit<br>Workpaper File is "007-050 Response to Position<br>letter", then the hearing officer would<br>incorporate the first document received from the<br>taxpayer as "007-051" followed by the<br>description of the correspondence received.                                                                    |
| The Index to Protest File should not reference documents from the Privileged Communication folder.                                                                                                    |
| Rev. 7/17                                                                                                    |